# 2019 2020

# **Best Practice:**

Your primary care panel report

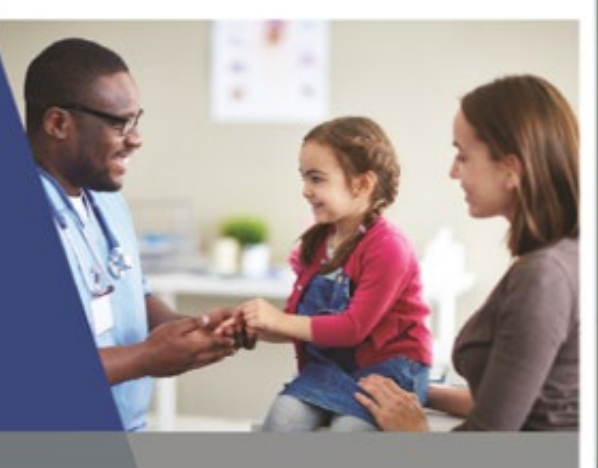

McTesterson, Sample<br>Reporting Period: April 2018<br>PRIVATE AND CONFIDENTIAL

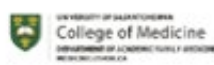

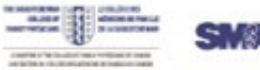

**SMS** SASKATCHEWAY

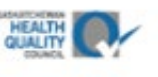

1

This document summarizes the indicators, data sources, calculations, exclusions and limitation for each metric in the 2020 version of the Best Practices Panel reports in lay terms.

Data are obtained from multiple Saskatchewan administrative health databases to create the Best Practice primary care panel reports. This document provides information on the technical details of each indicator included in the HQC Physician Panel Reports.

Indicators appear in this document in the same order as they do on the reports. The table on pages 2 & 3 outlines which data sources are used in each indicator.

Data Sources Used • CDP-QIP

- DAD
- Drug Plan
- **NACRS**
- 
- Panorama Immunization
- PHRS
- Physician Services Claims File MSB Billing data

A key change in the 2020 report compared to the 2019 report is the use of Health Network as a comparator instead of Saskatchewan. This change requires determining each report recipient's health network. As some physicians may work in several locations and potentially more than one network, the following network identification method was developed.

#### **Network Identification** | Method of identifying each family physidan's "main" network

1. Count number of family physidan visits per family physician per network (based on location of service in each billing record)

Discharge Abstract Database

Panorama (Immunization) Person Health Registry System

Chronic Disease Management – Quality Improvement Program

Drug Plan data (Adjudicated & Non-adjudicated) National Ambulatory Care Reporting System

- a. "visit" counted as unique HSN per day per physician ID
- 2. Identify network in with the highest number of visits (for each physician)
- 3. Assign family physician to that network

#### **Limitation**:

Network is estimated - Some physicians may work in multiple clinics in multiple networks, this will categorize based on the network in which they have the highest volume of visits

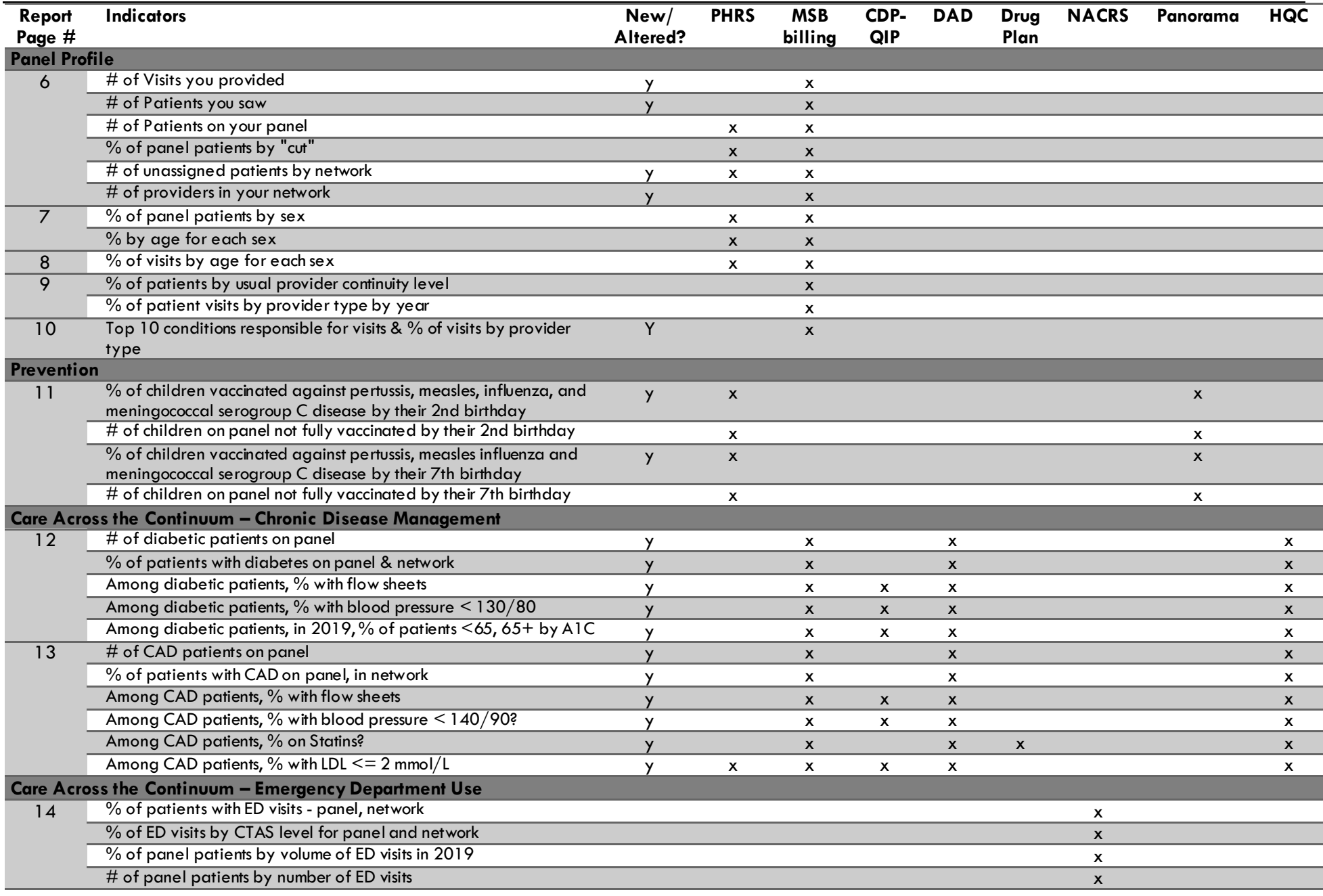

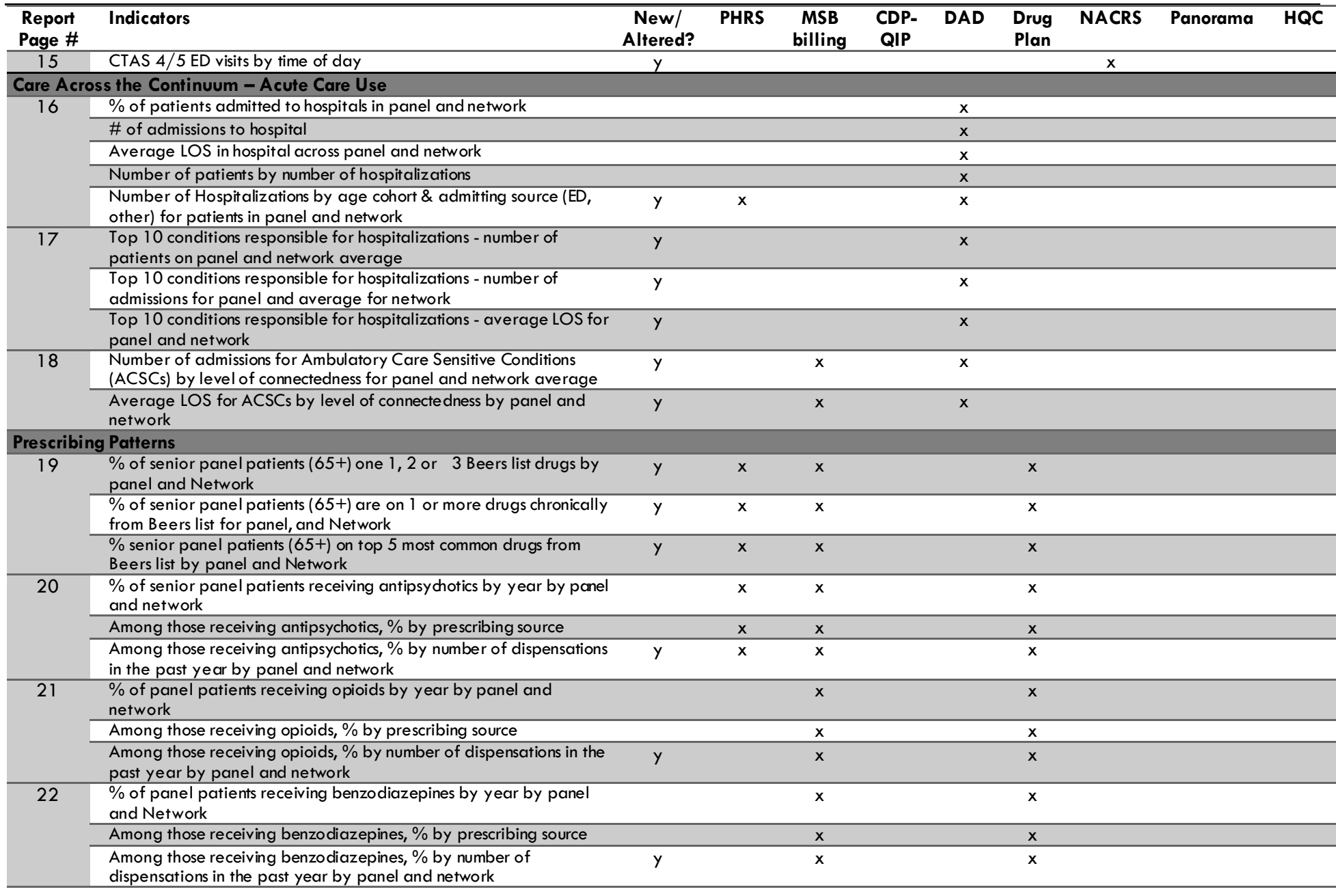

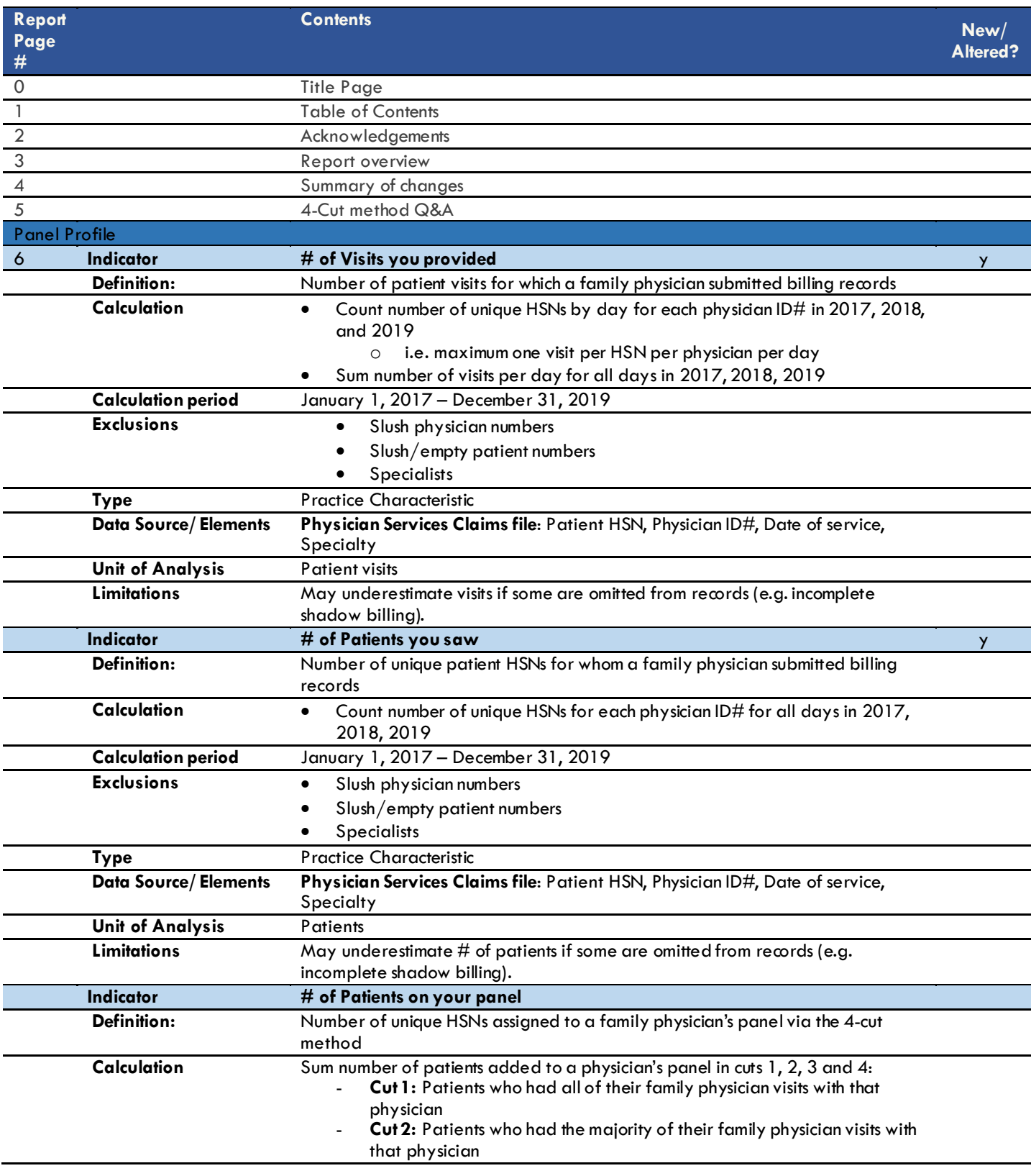

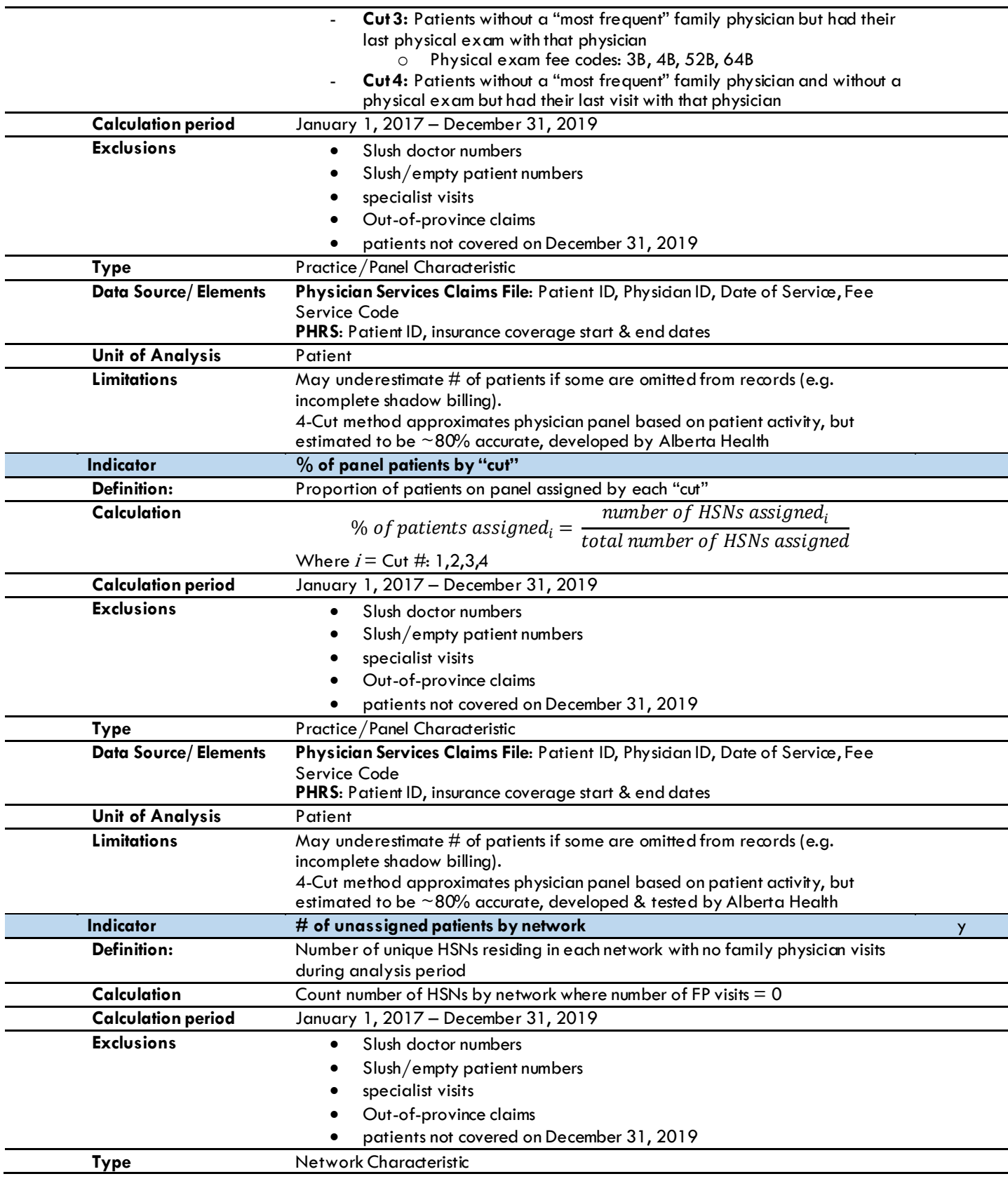

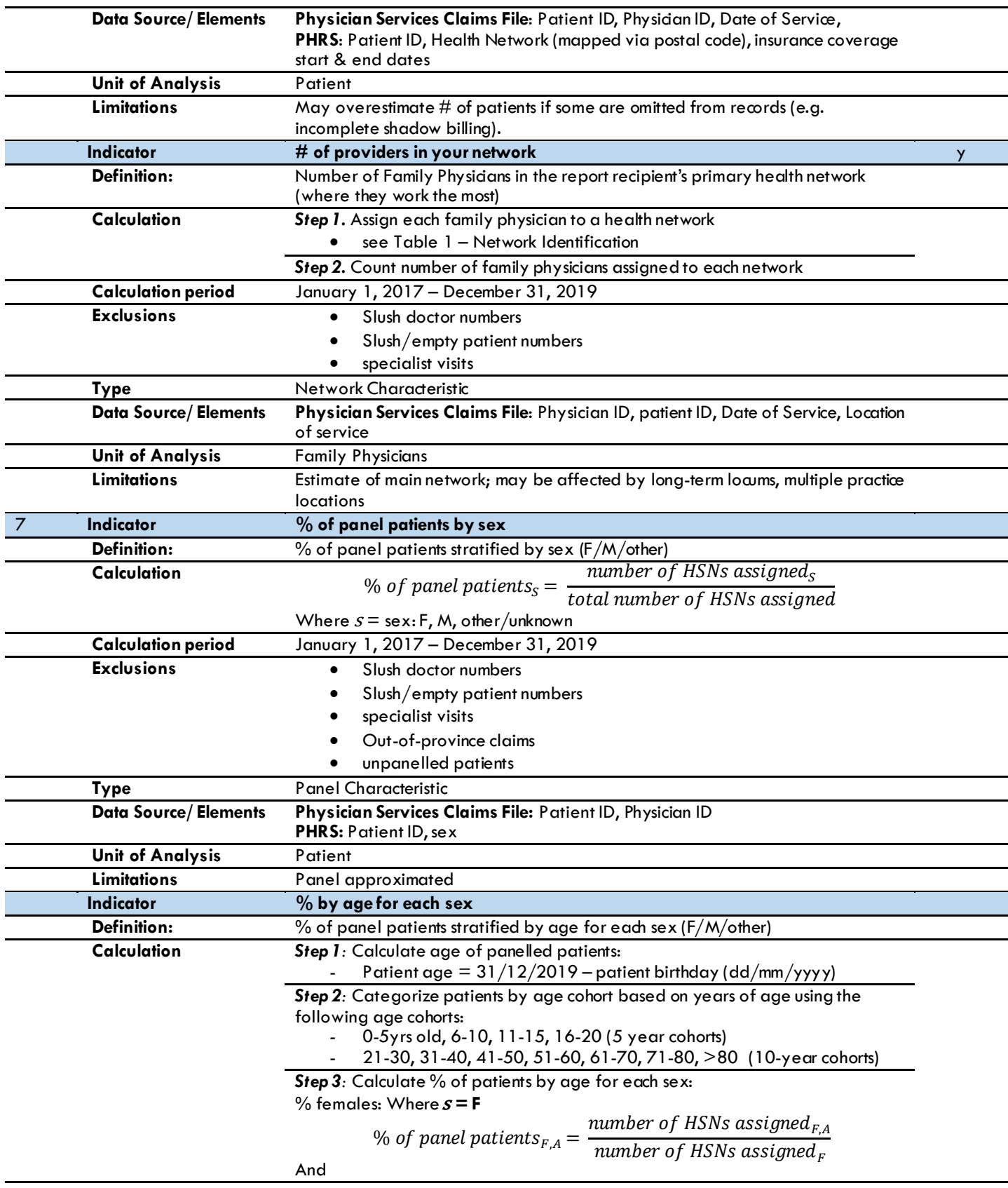

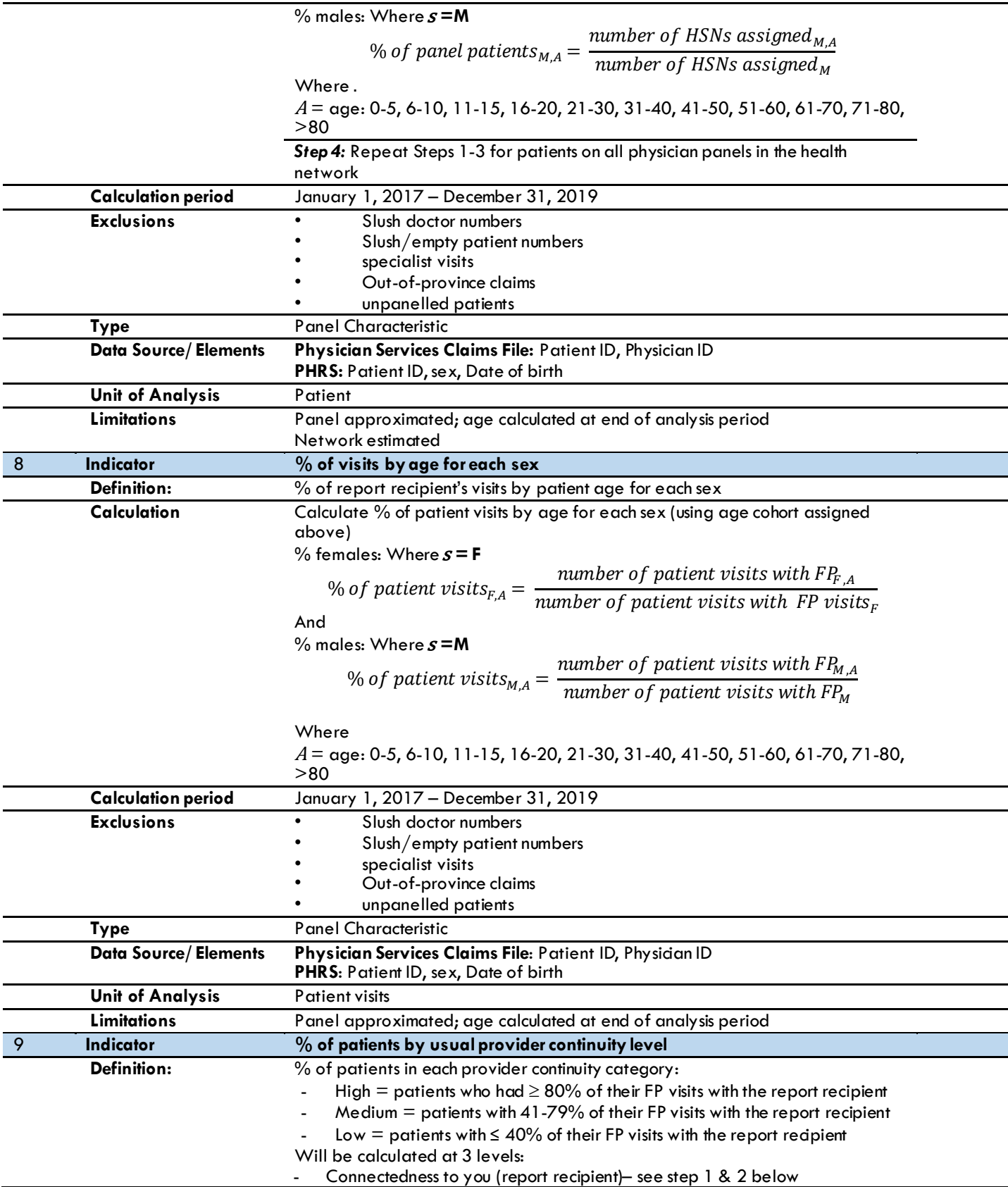

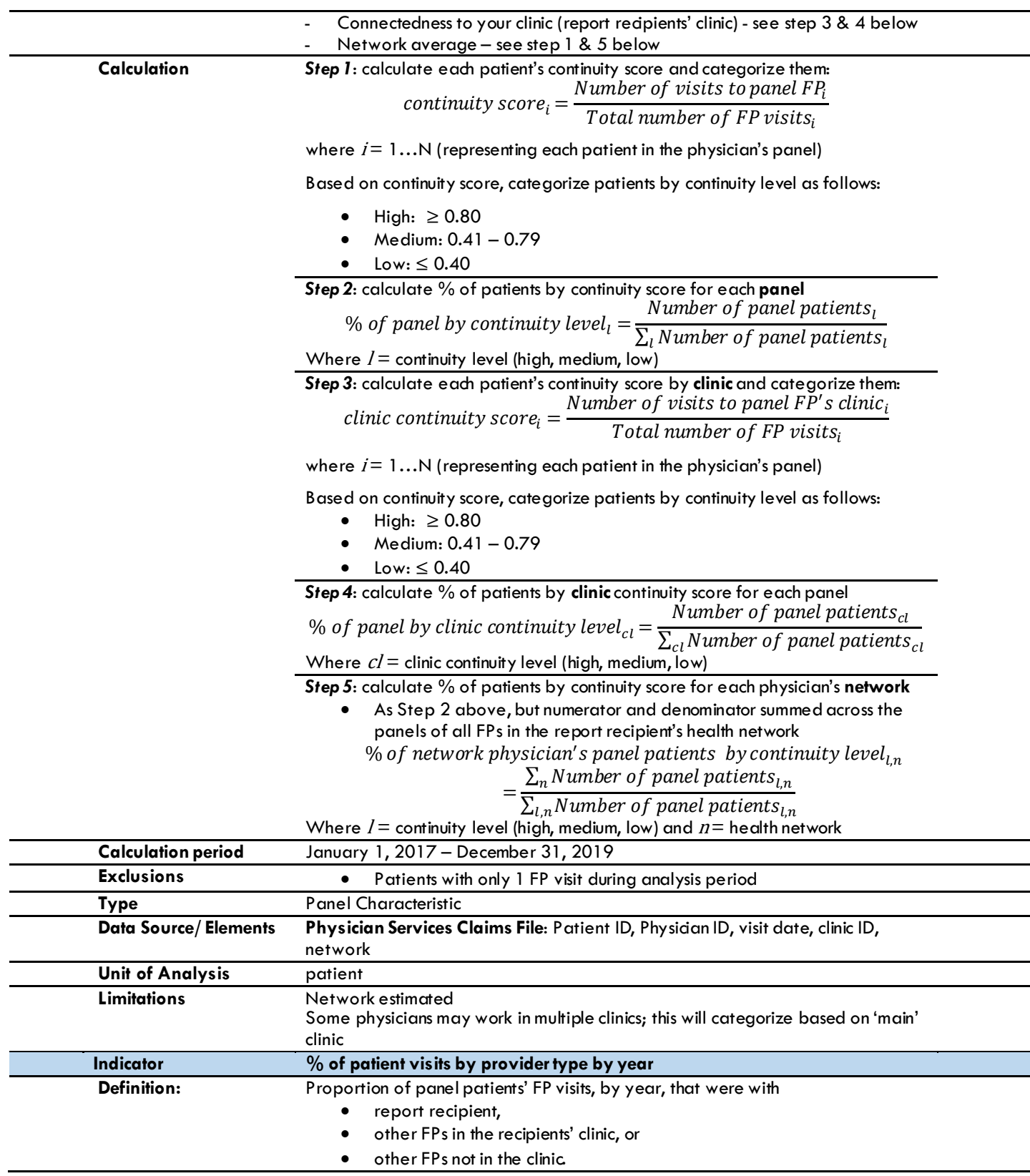

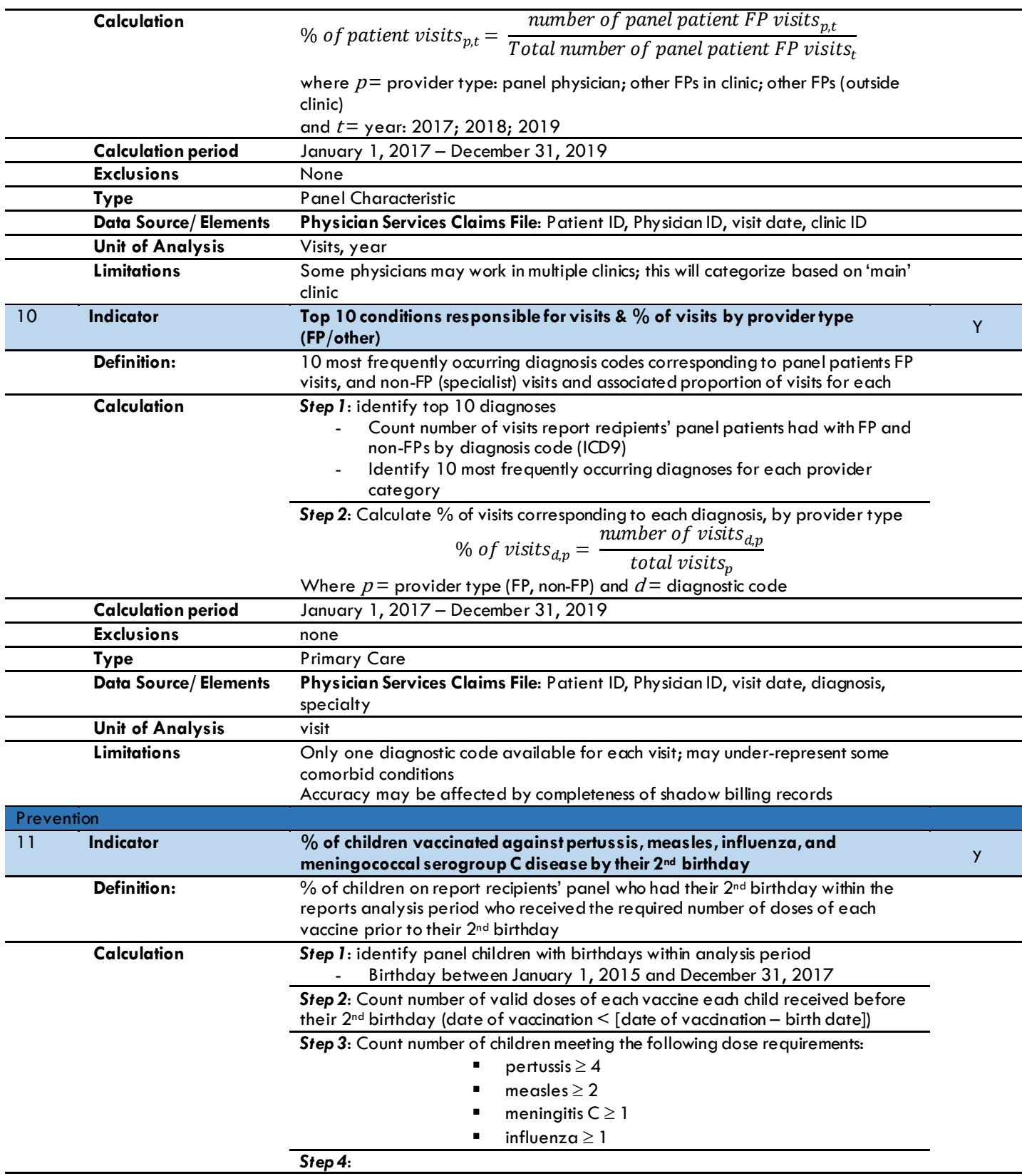

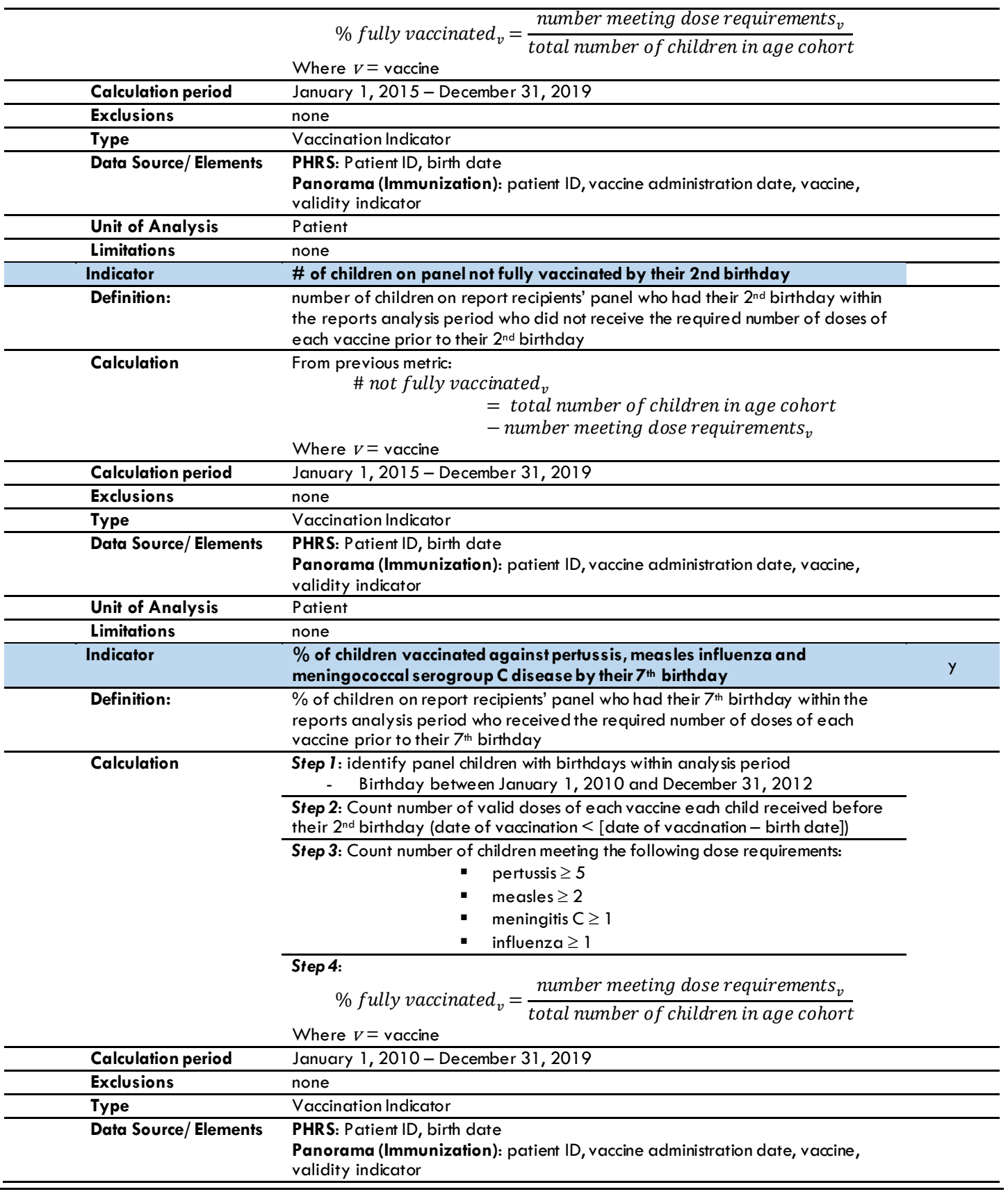

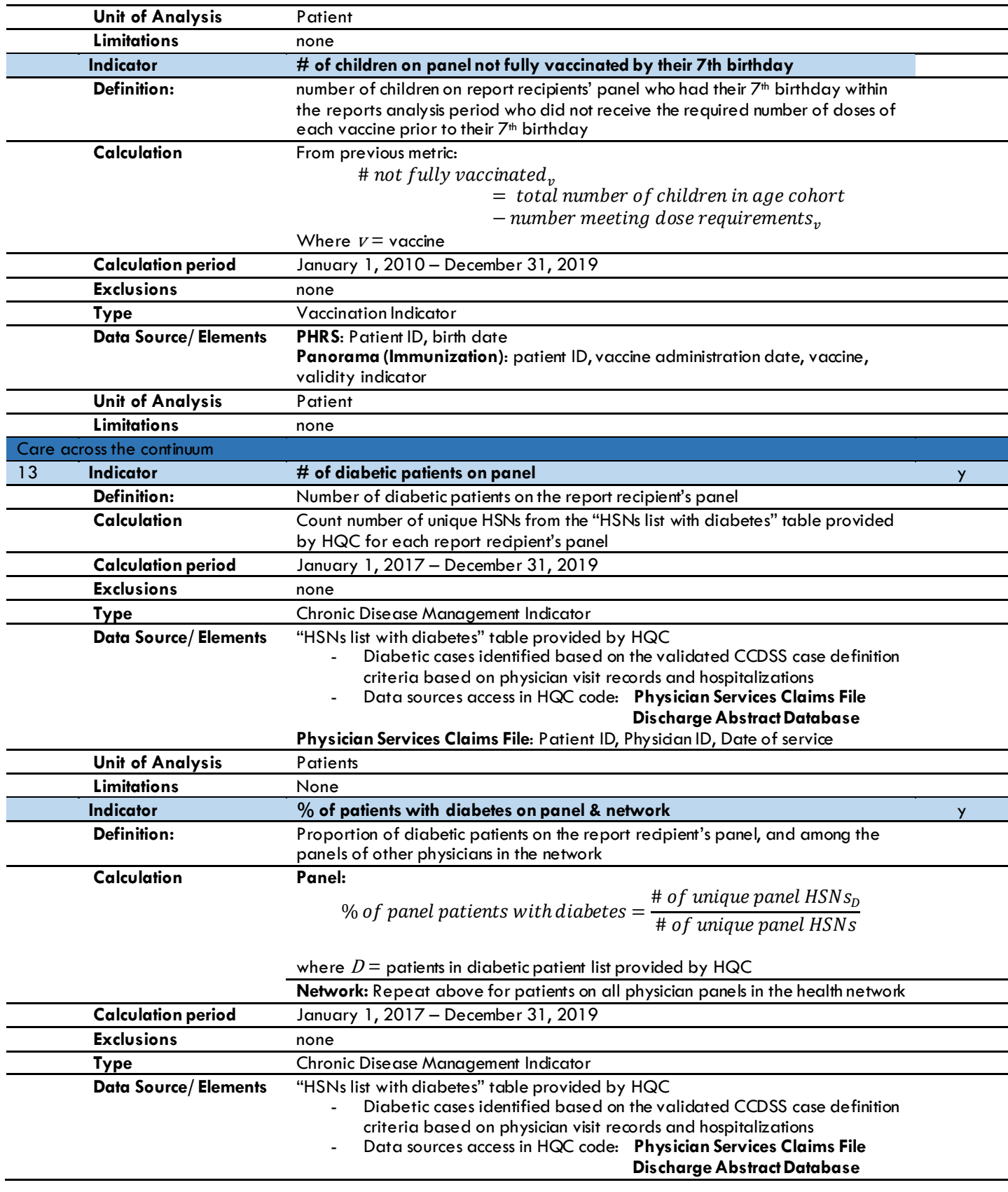

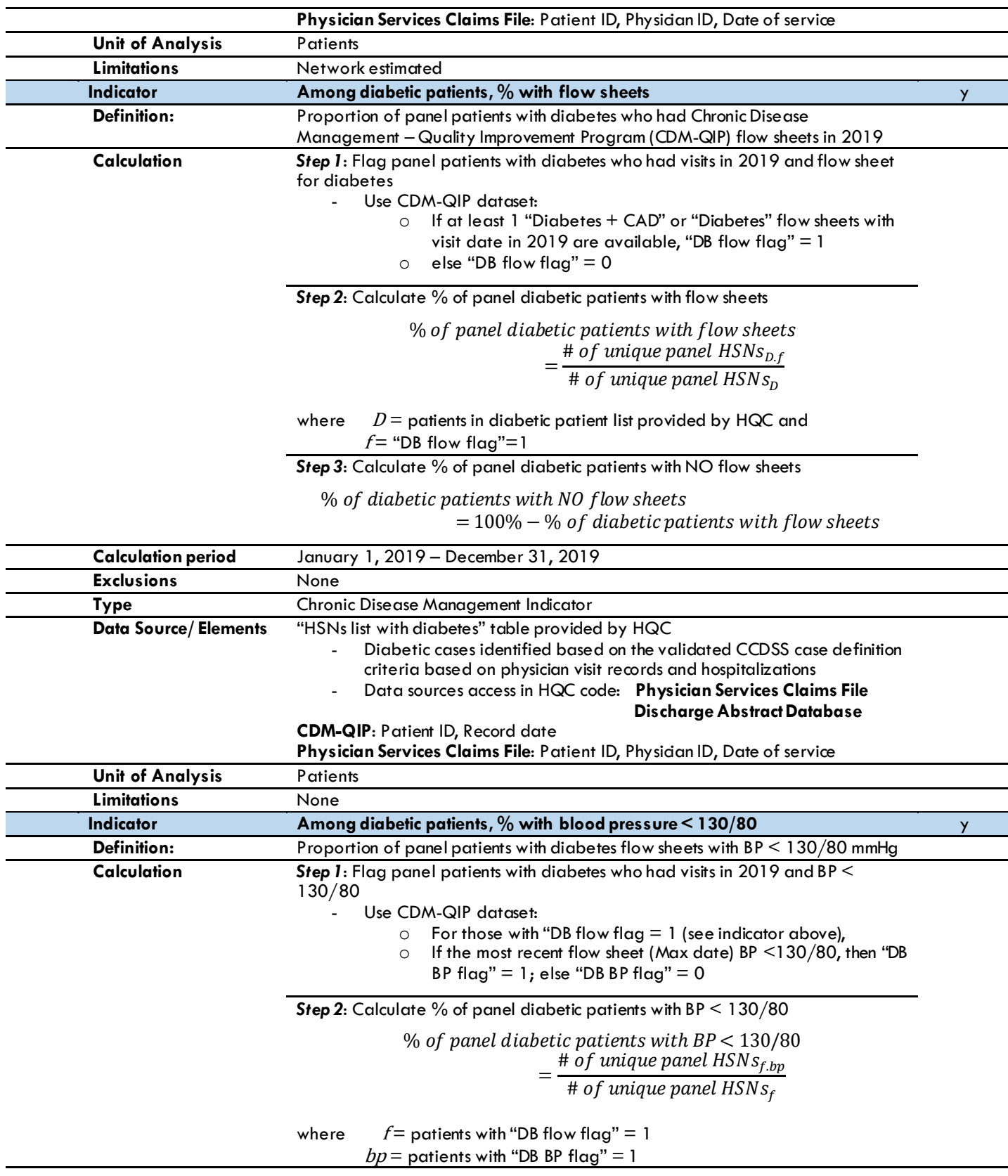

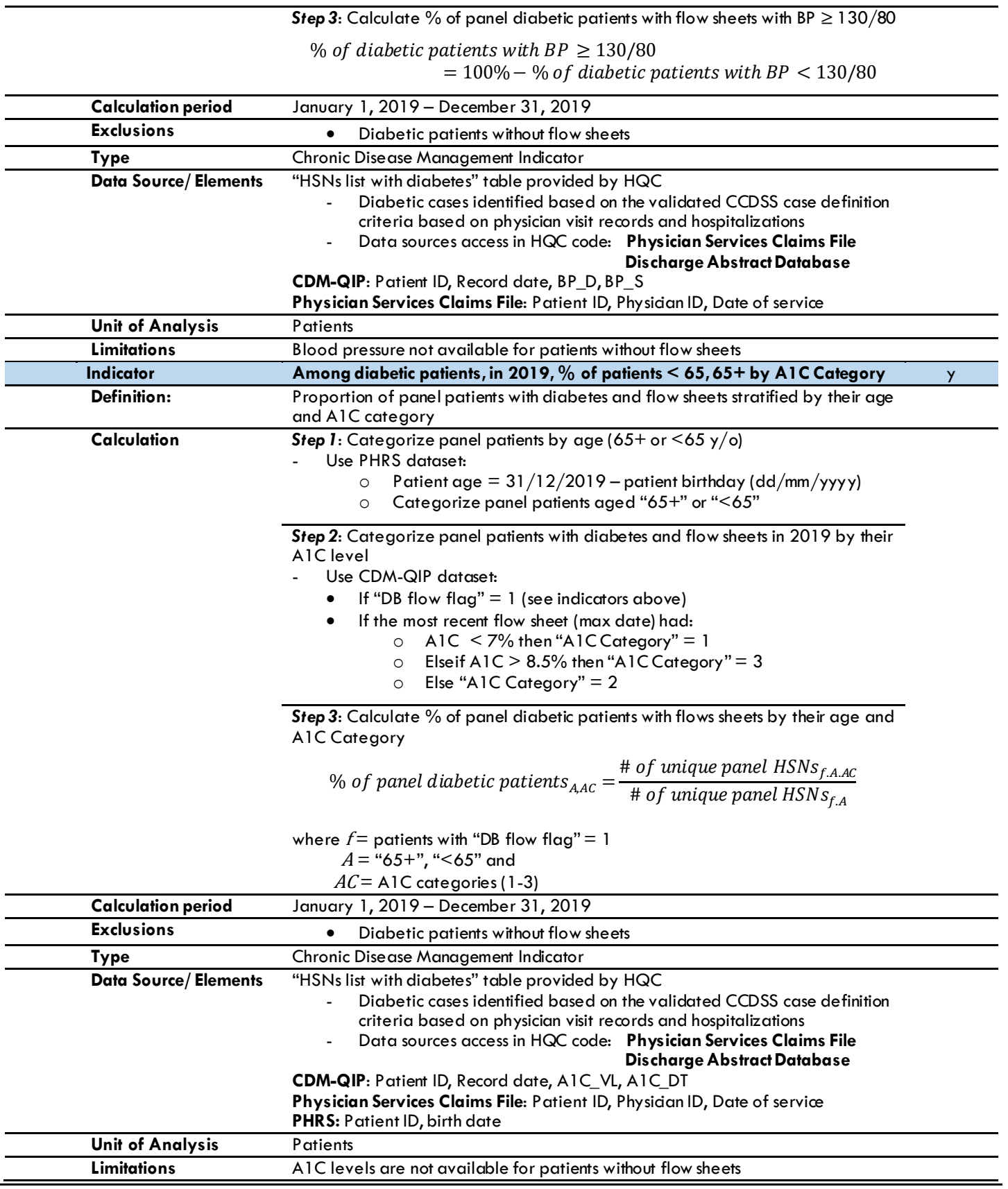

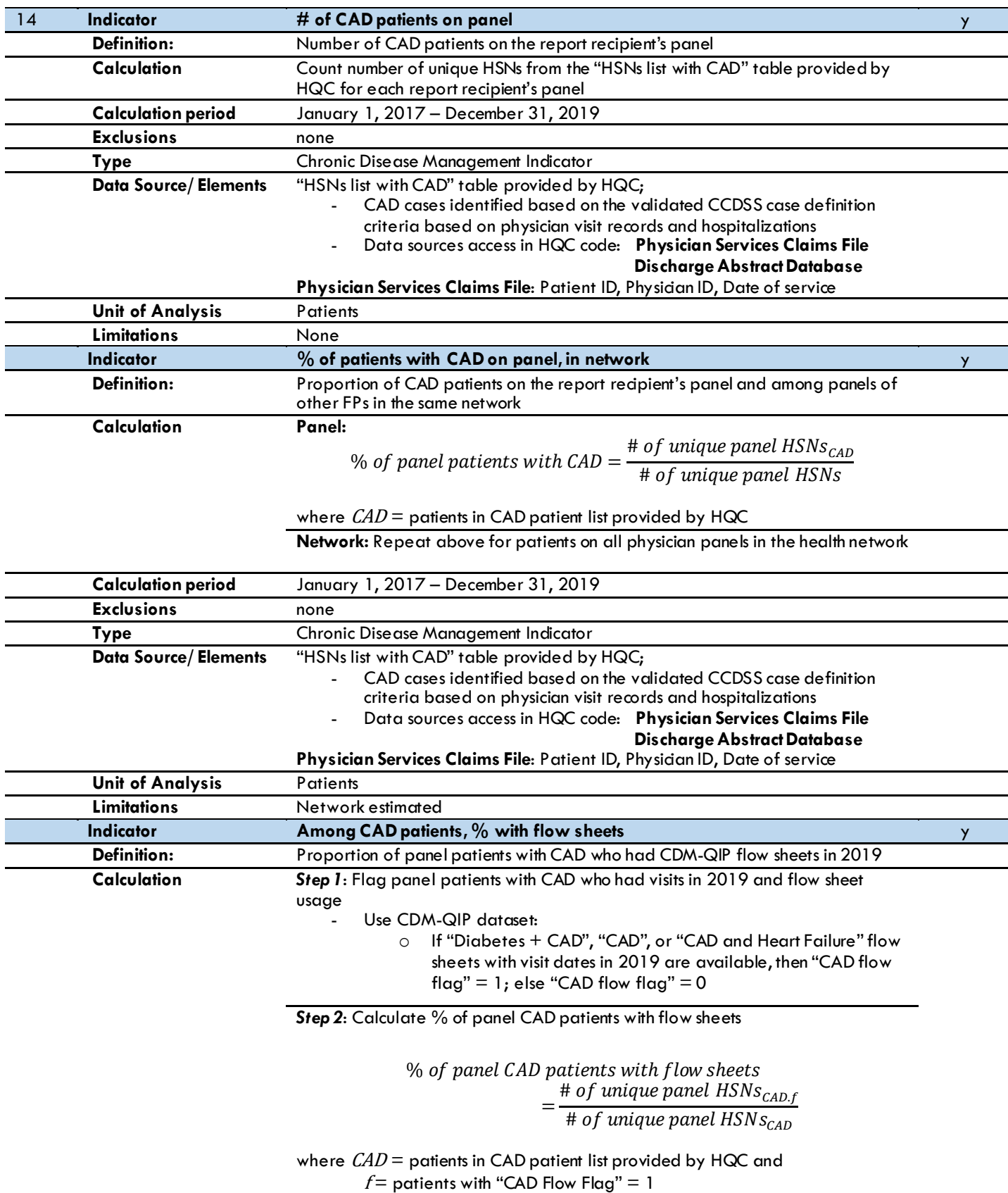

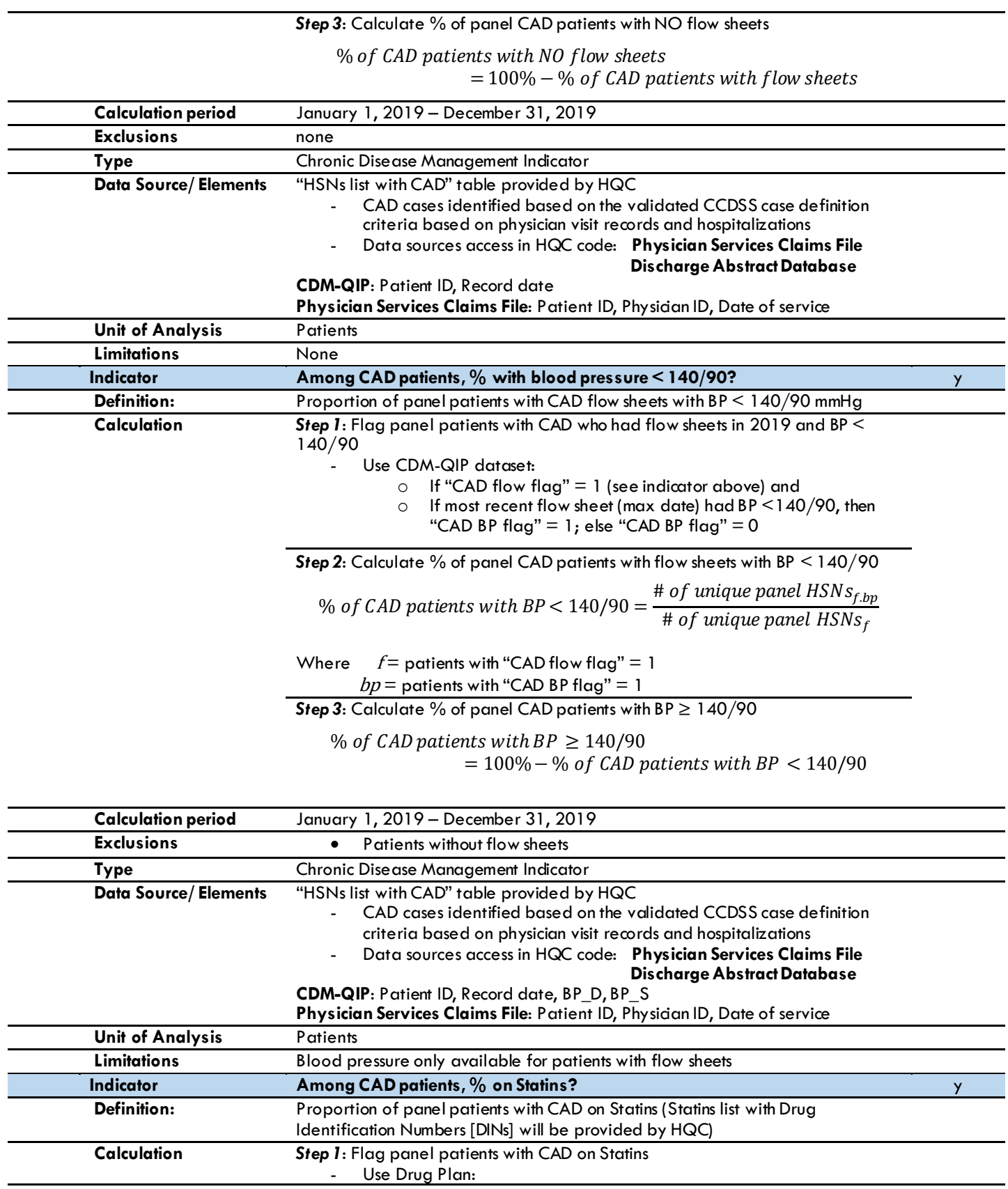

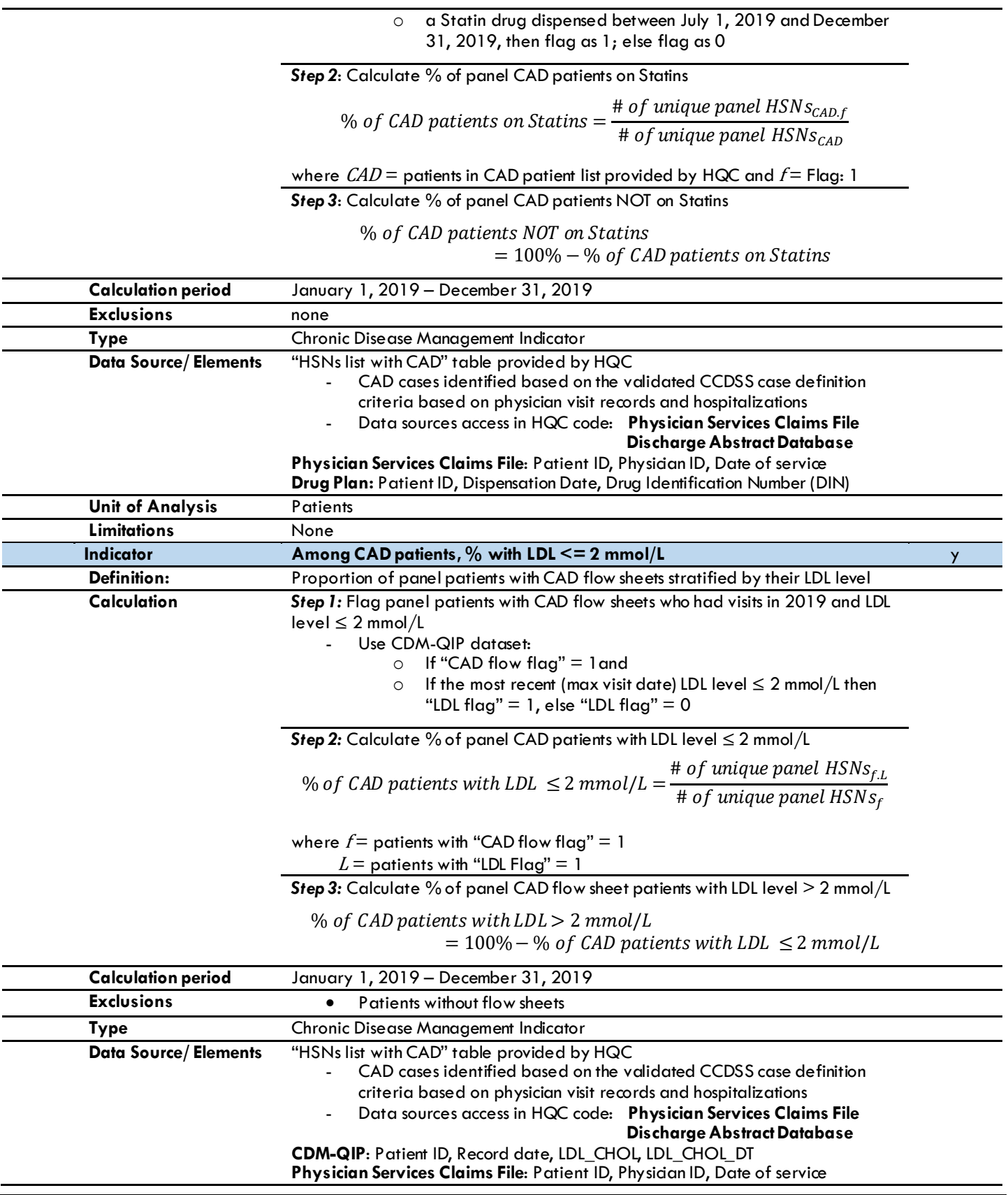

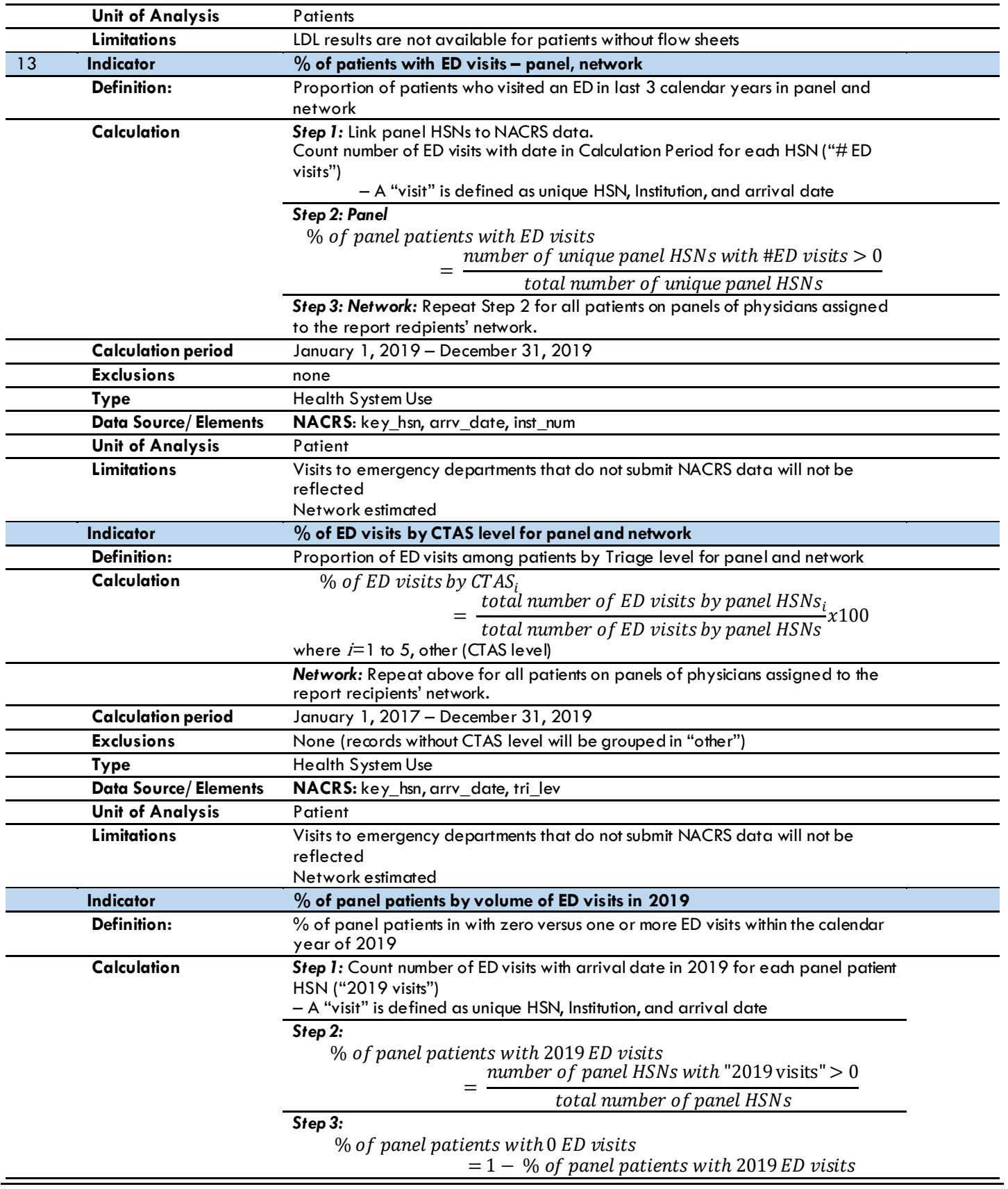

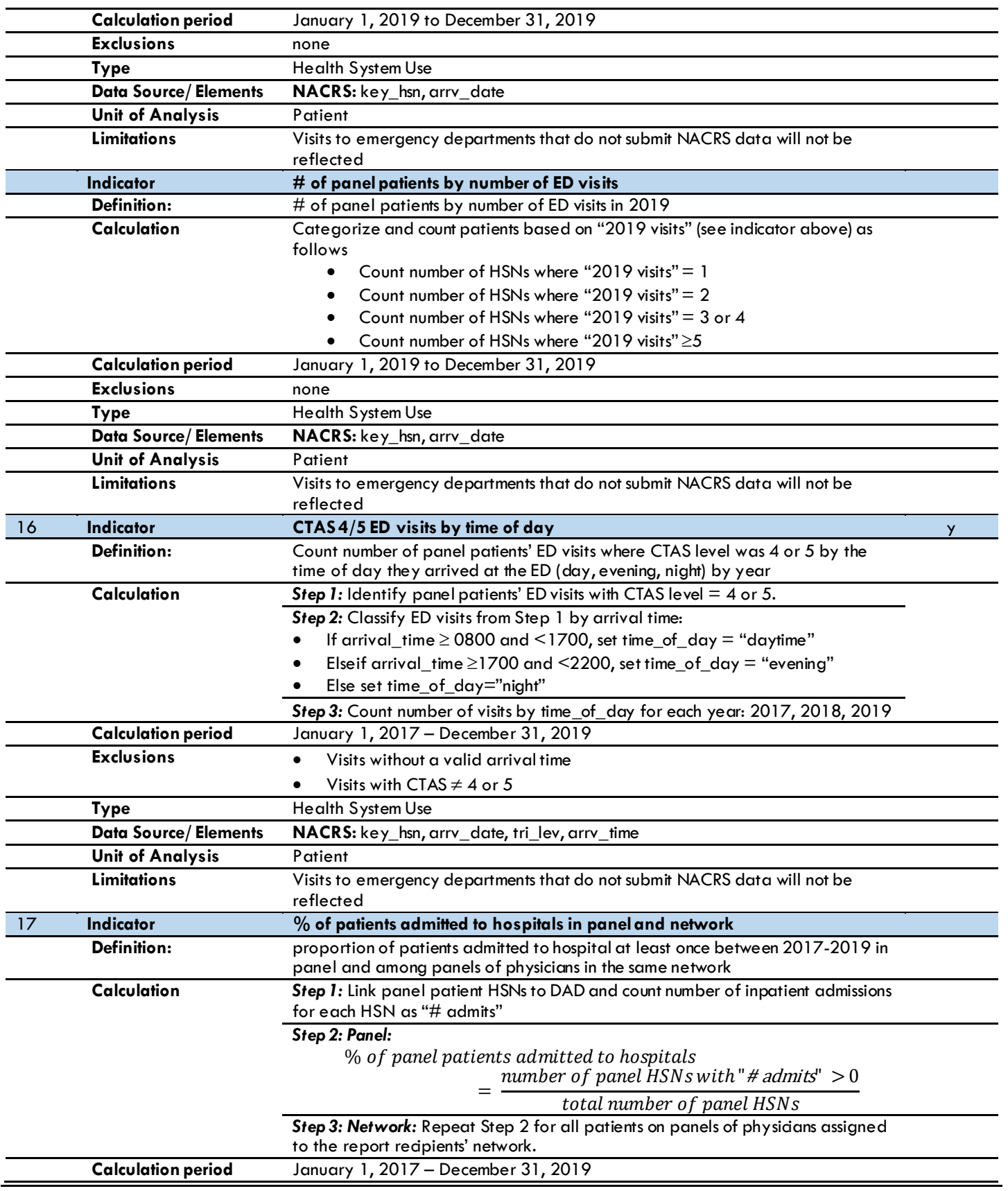

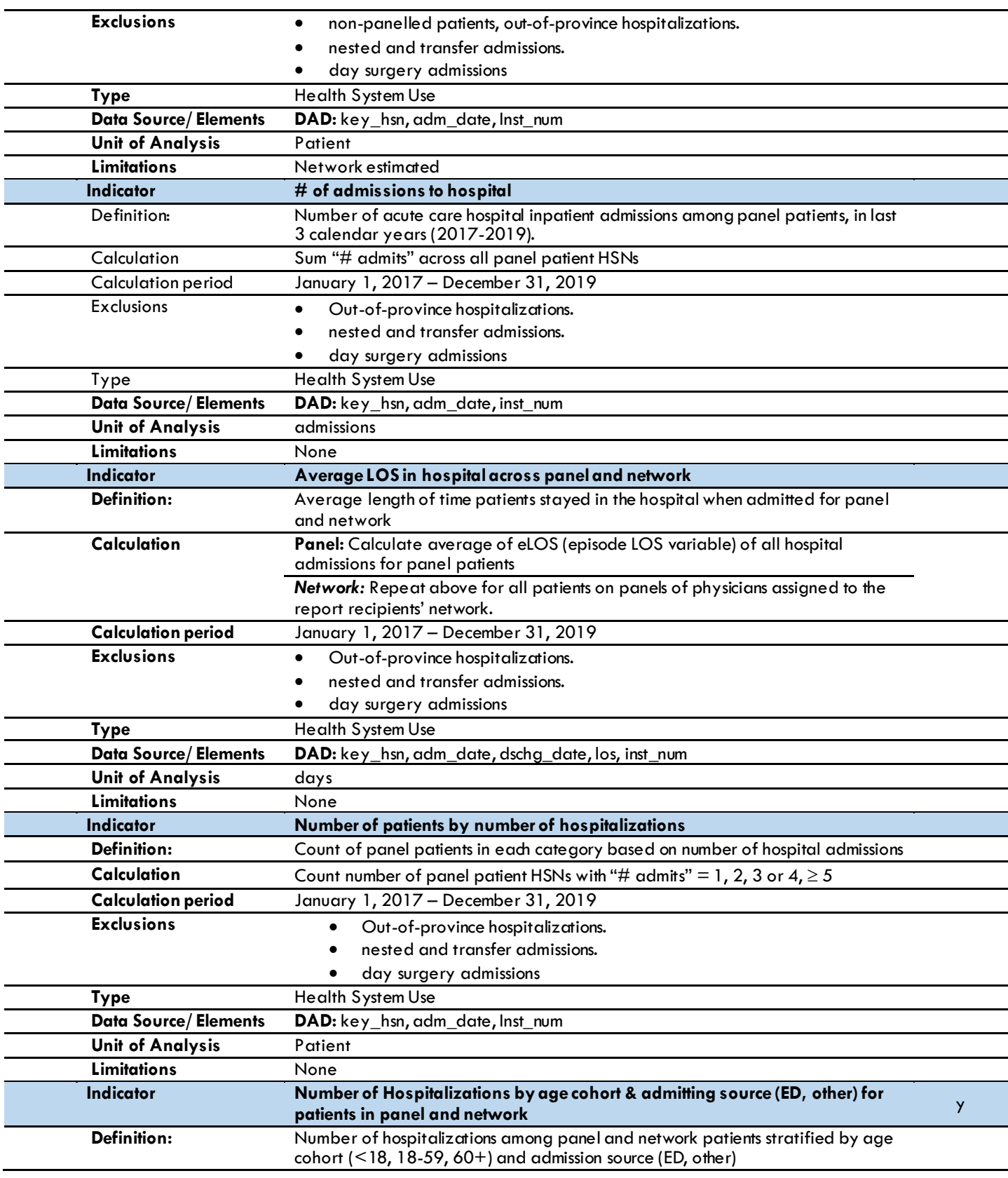

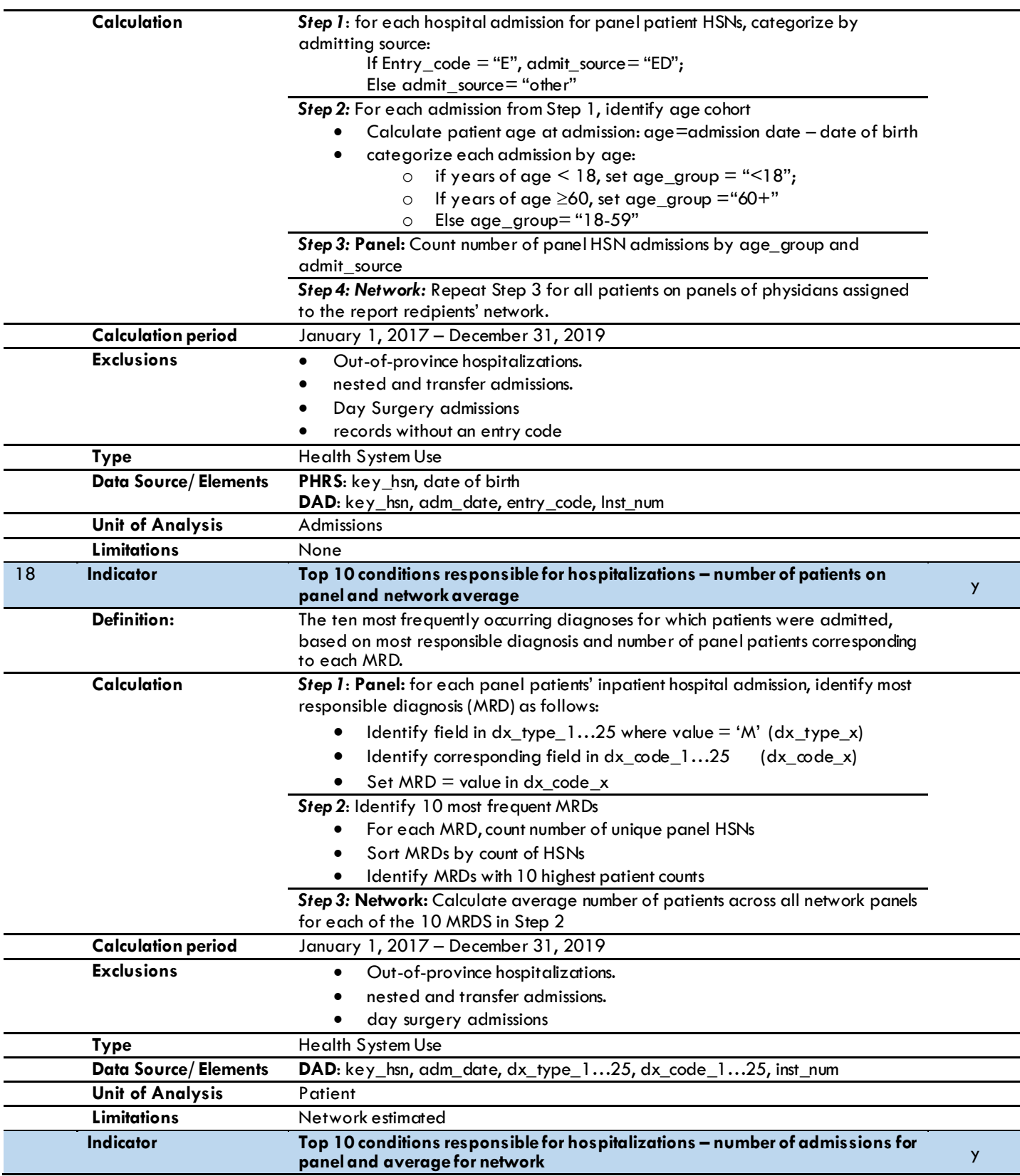

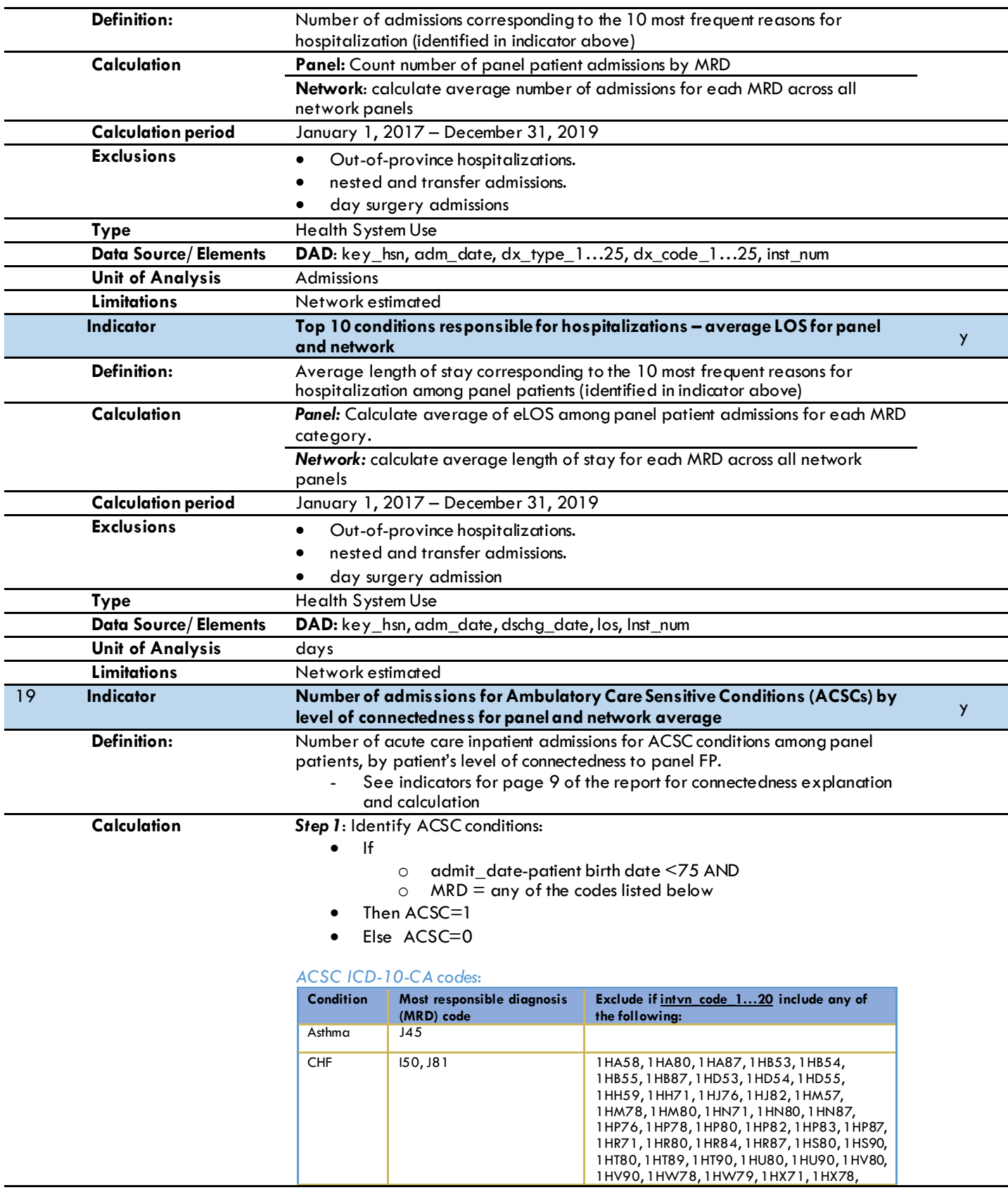

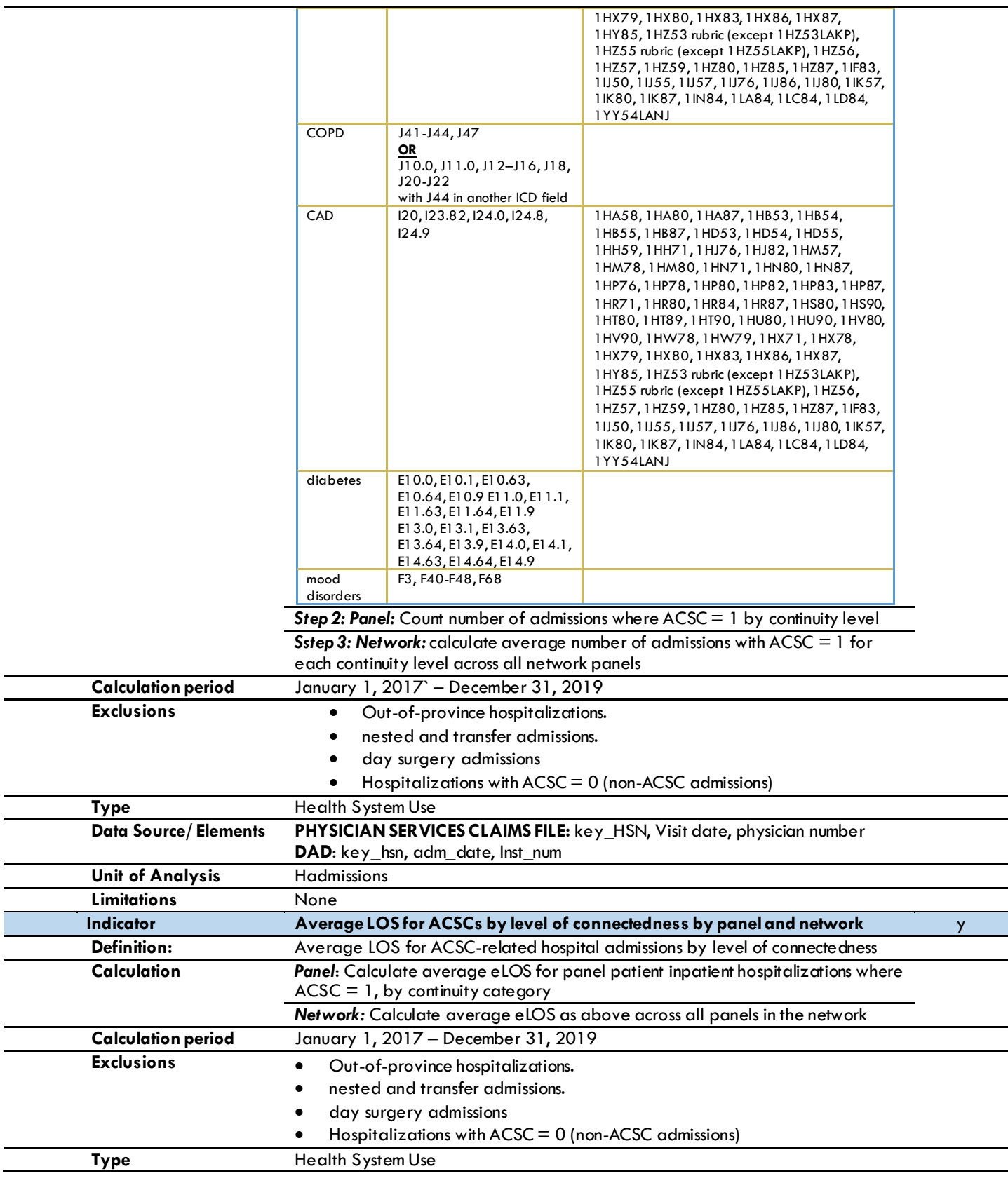

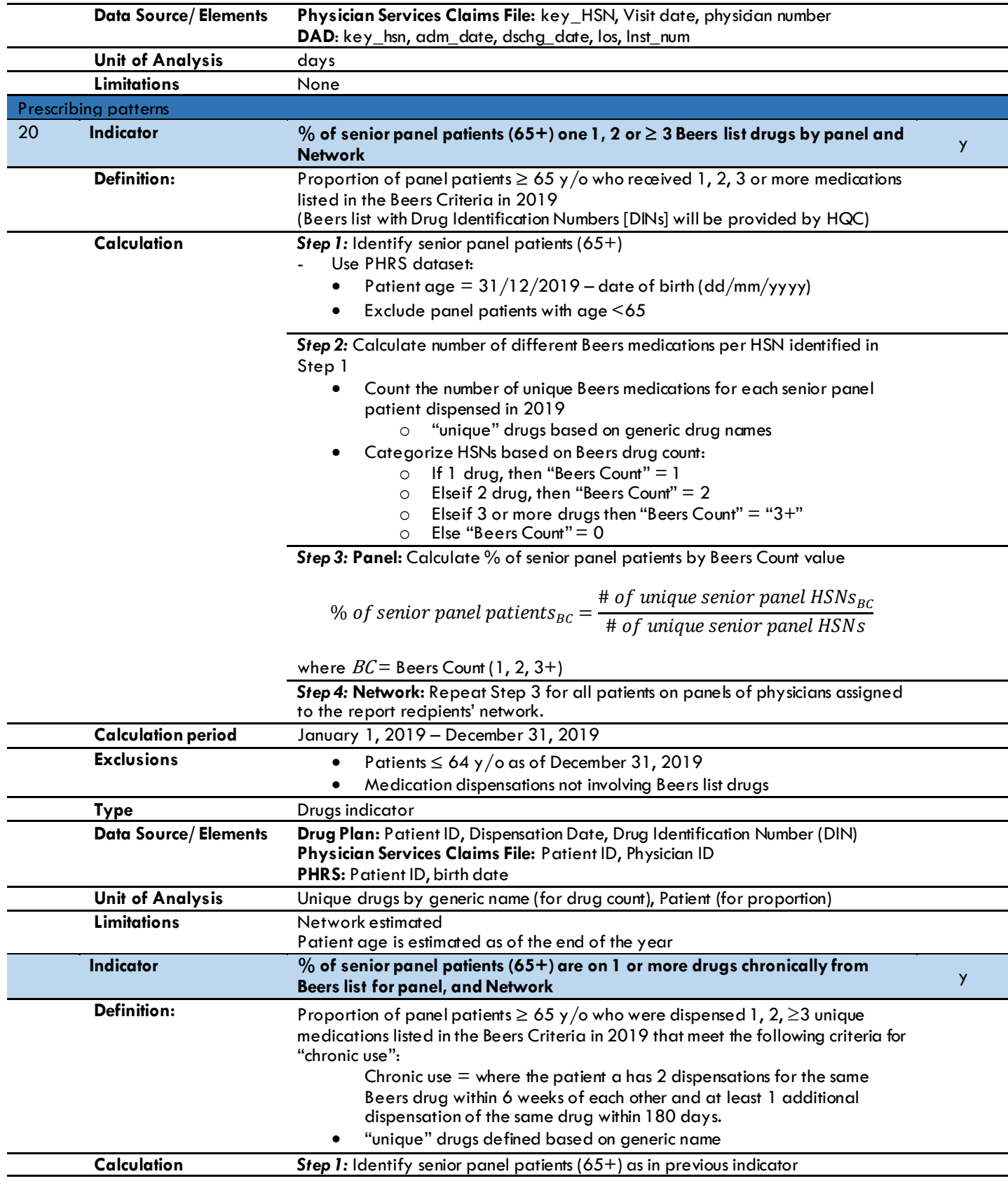

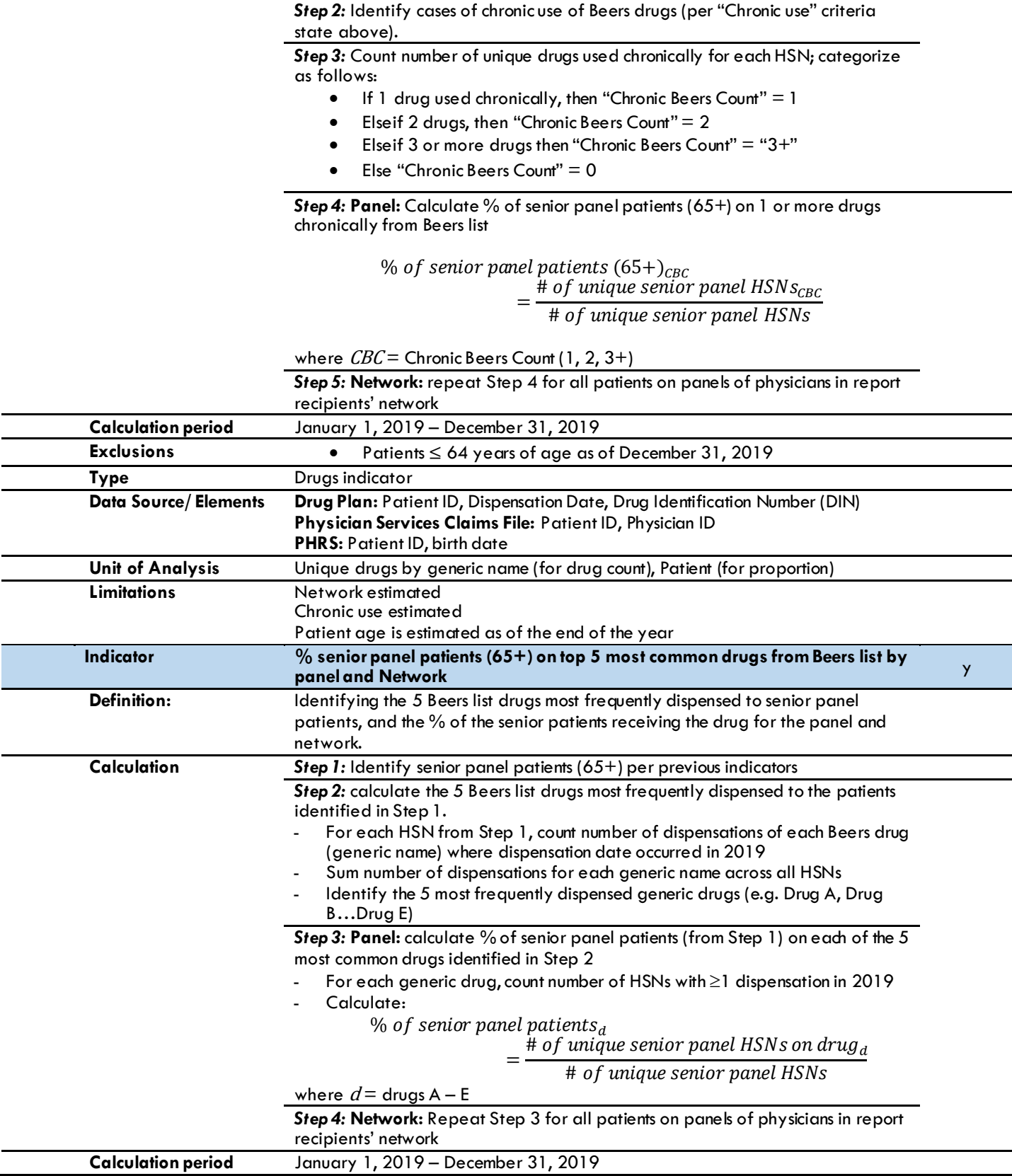

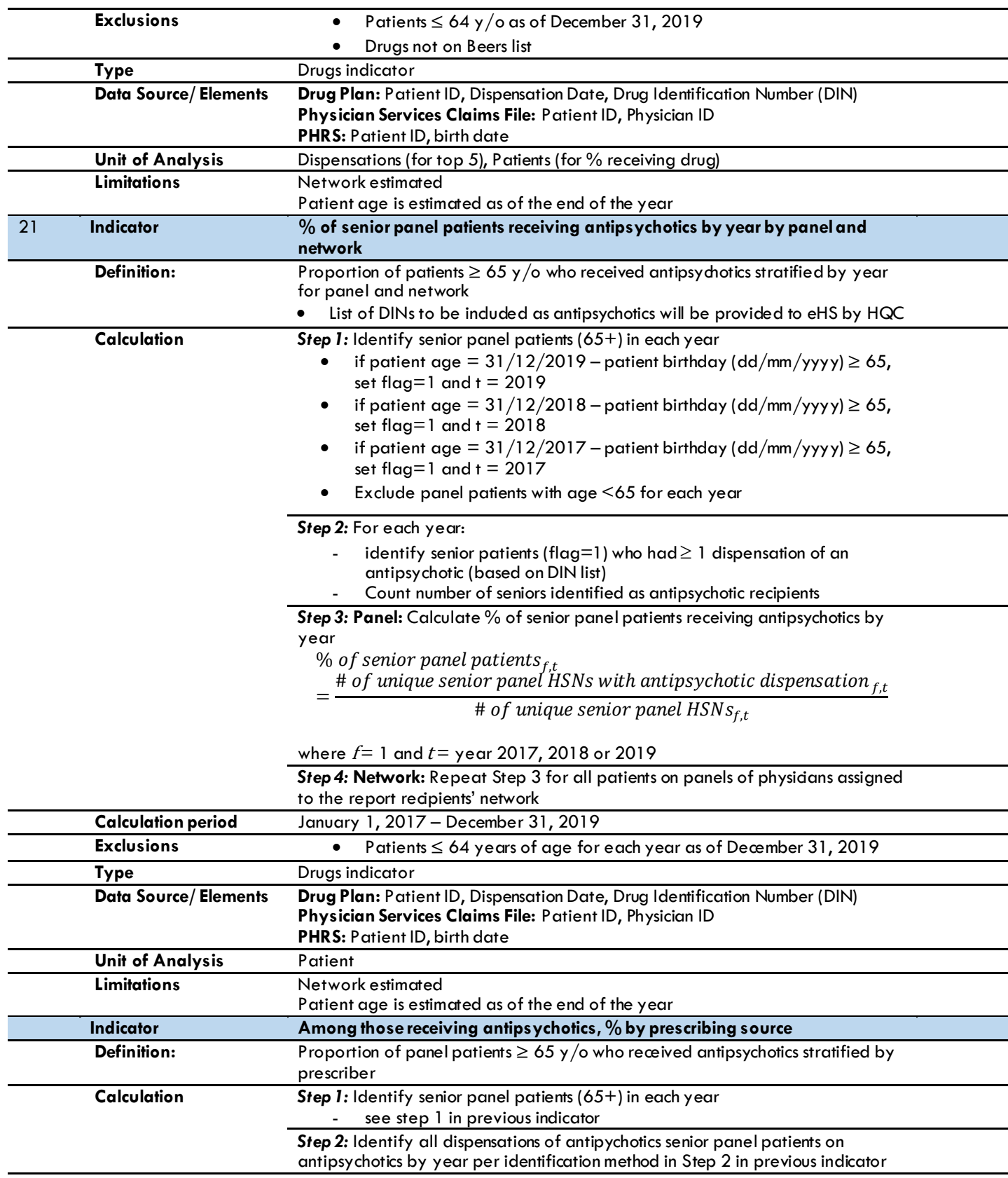

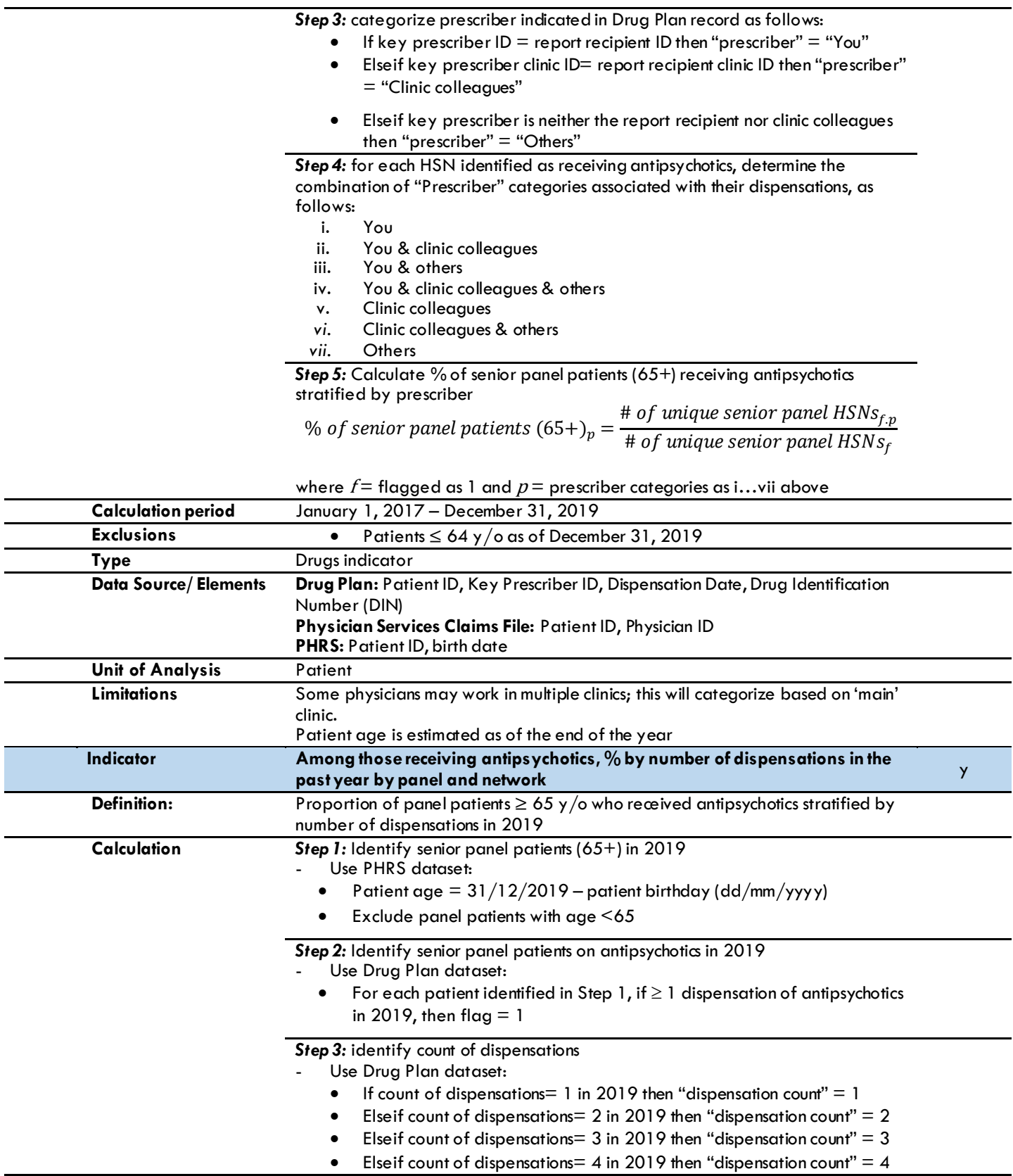

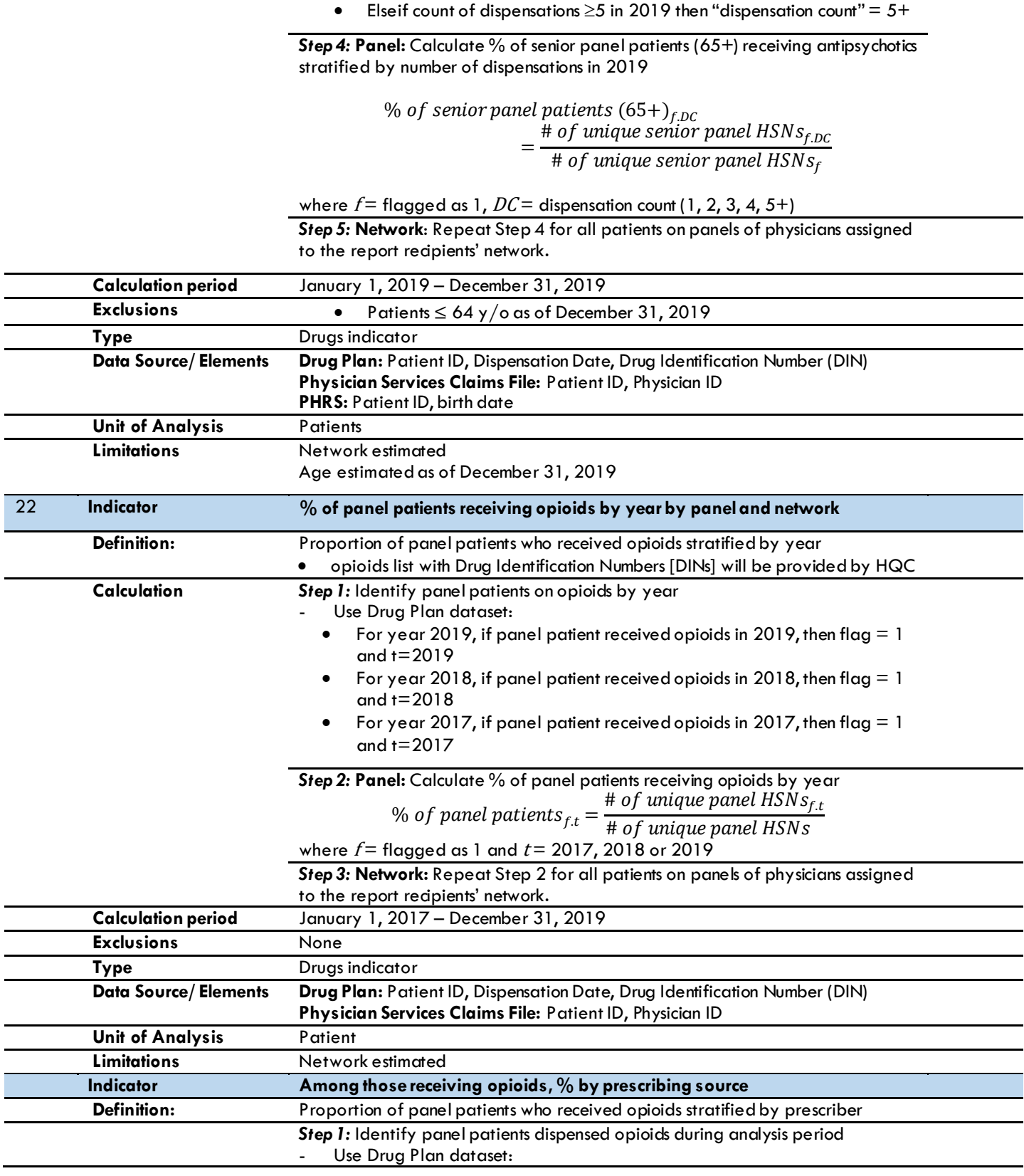

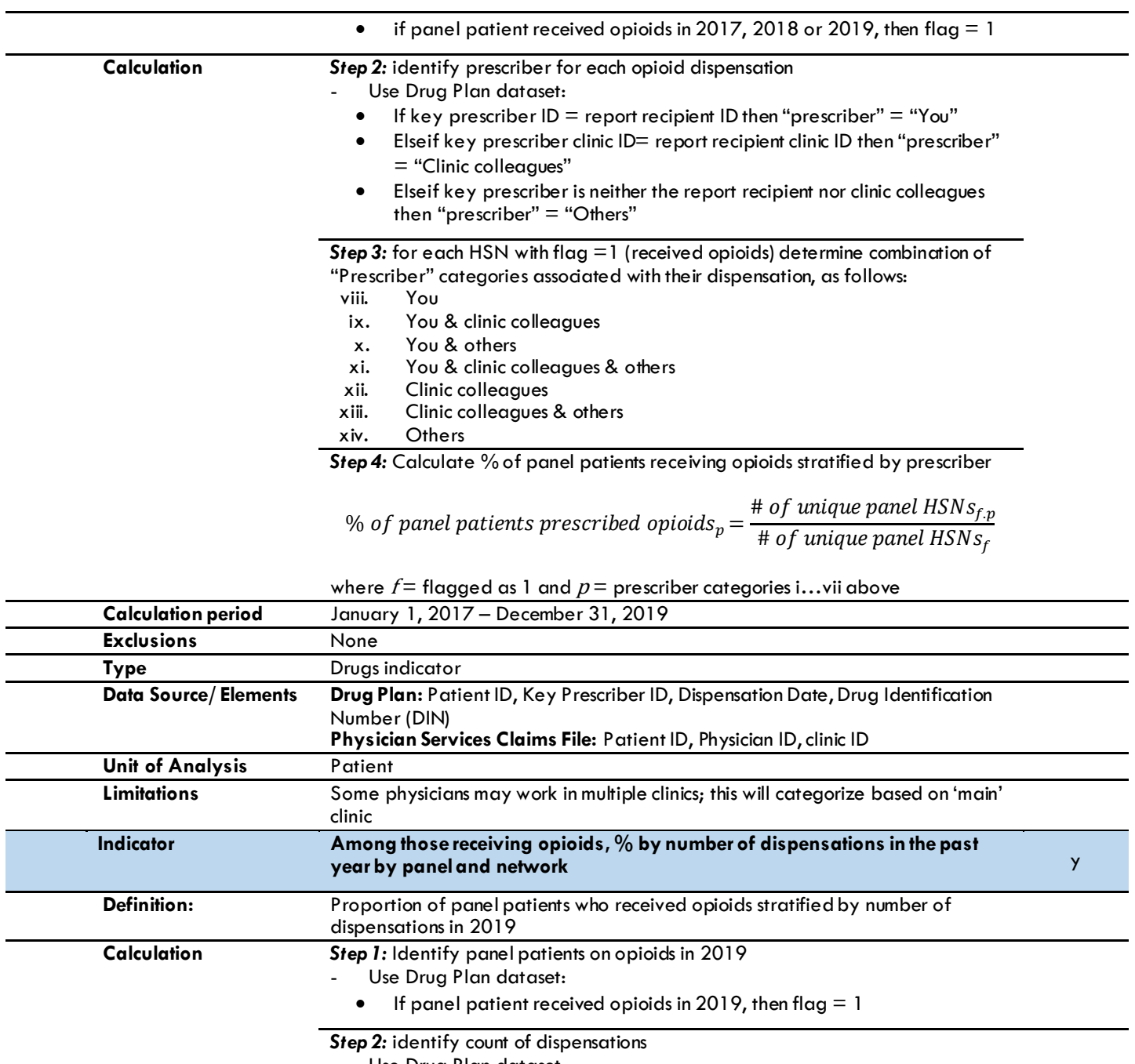

- Use Drug Plan dataset:
- If count of dispensations  $= 1$  in 2019 then "dispensation count"  $= 1$
- Elseif count of dispensations  $= 2$  in 2019 then "dispensation count"  $= 2$
- Elseif count of dispensations  $= 3$  in 2019 then "dispensation count"  $= 3$
- Elseif count of dispensations  $= 4$  in 2019 then "dispensation count"  $= 4$
- Elseif count of dispensations  $\geq$  5 in 2019 then "dispensation count" =  $5+$

*Step 3:* **Panel:** Calculate % of panel patients receiving opioids stratified by number of dispensations in 2019

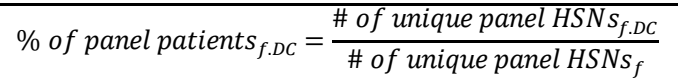

where  $f = \text{flagged}$  as 1,  $DC =$  dispensation count (1, 2, 3, 4, 5+)

*Step 4:* **Network**: Repeat Step 3 for all patients on panels of physicians assigned to the report recipients' network.

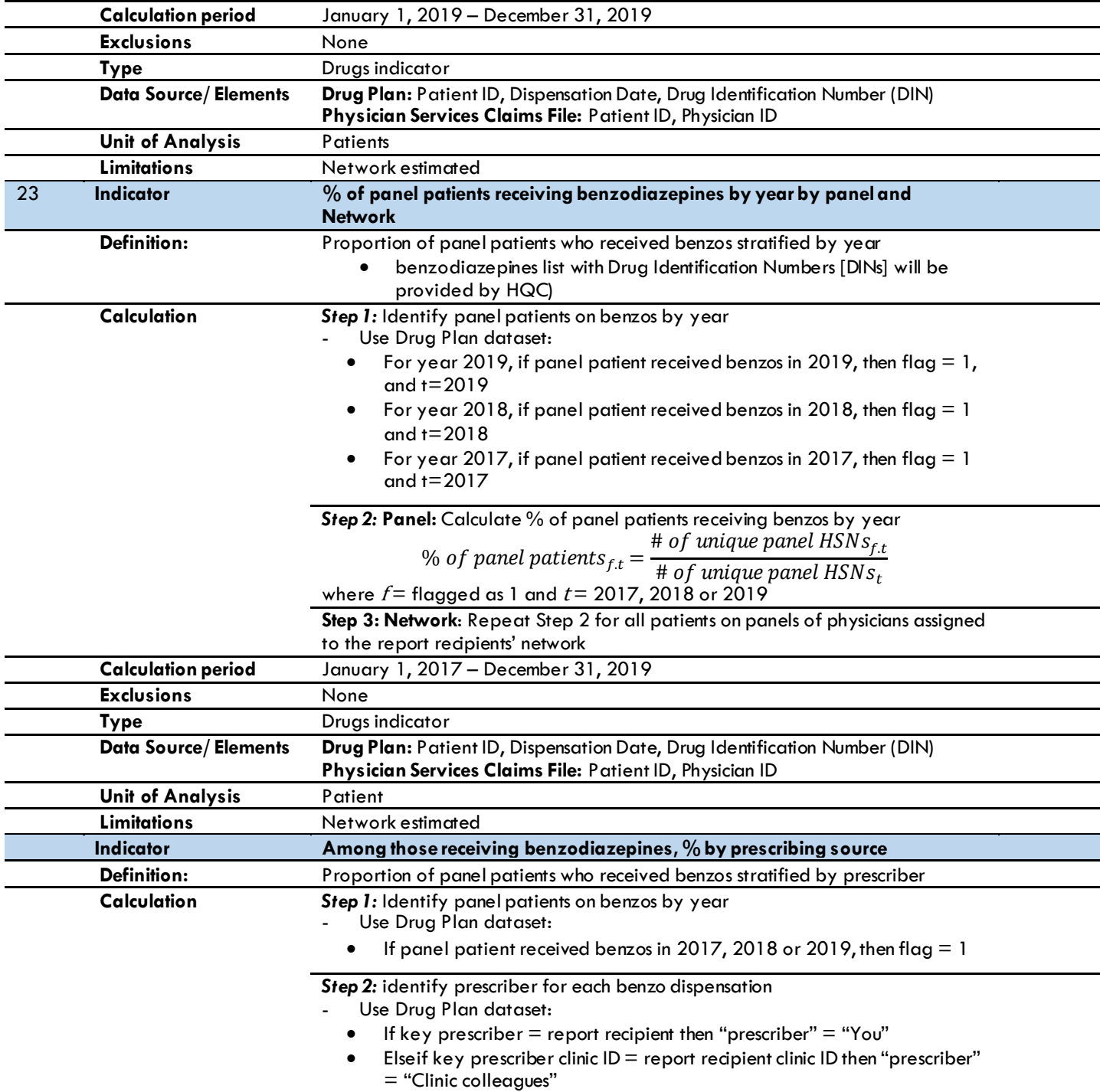

• Elseif key prescriber is neither the report recipient nor clinic colleagues then "prescriber" = "Others"

**Step 3:** for each HSN with flag =1 (received opioids) determine combination of "Prescriber" categories associated with their dispensation, as follows:

- i. You
- ii. You & clinic colleagues<br>iii. You & others
- You & others
- iv. You & clinic colleagues & others
- v. Clinic colleagues
- vi. Clinic colleagues & others
- vii. Others

**Step 4:** Calculate % of panel patients receiving benzos stratified by prescriber

% of panel patients<sub>p</sub> = 
$$
\frac{\text{# of unique panel HSNs}_{f,p}}{\text{# of unique panel HSNs}_{f}}
$$

where  $f =$  flagged as 1 and  $p =$  prescriber categories i...vii above

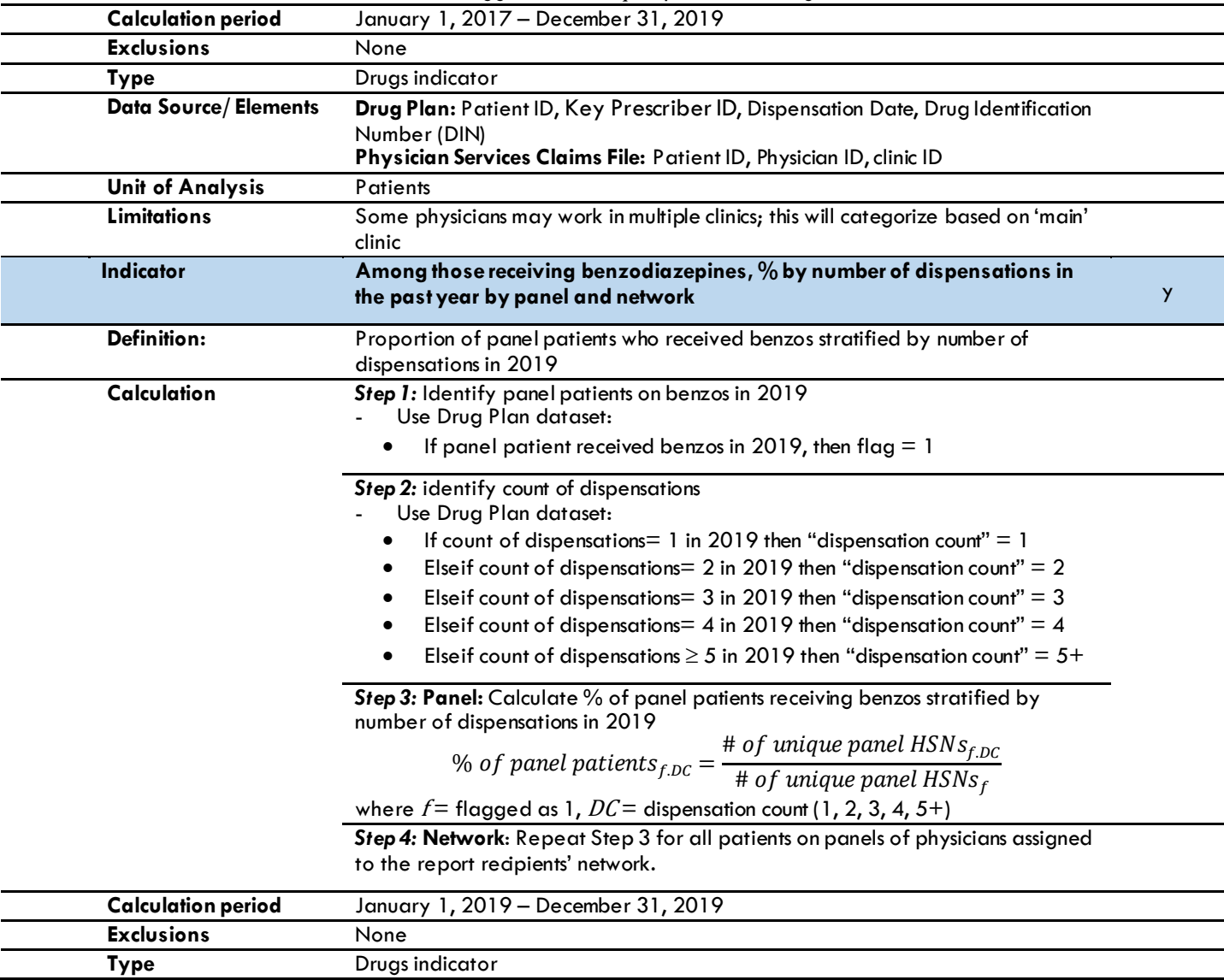

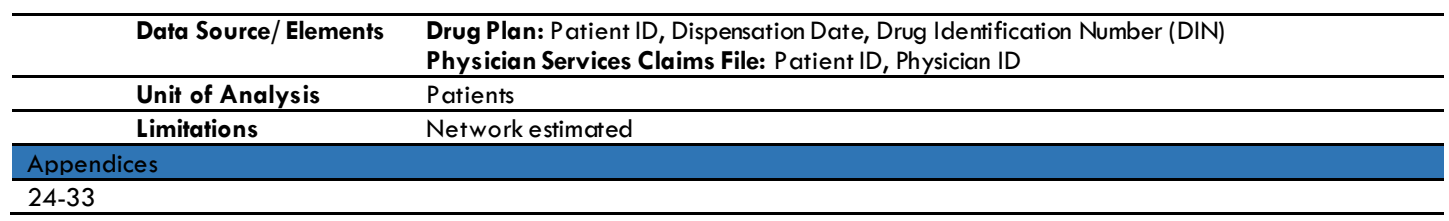